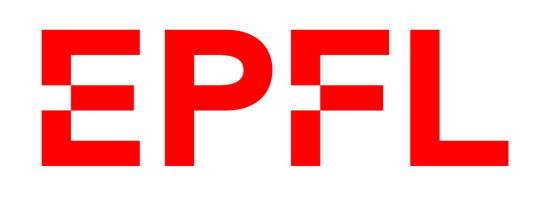

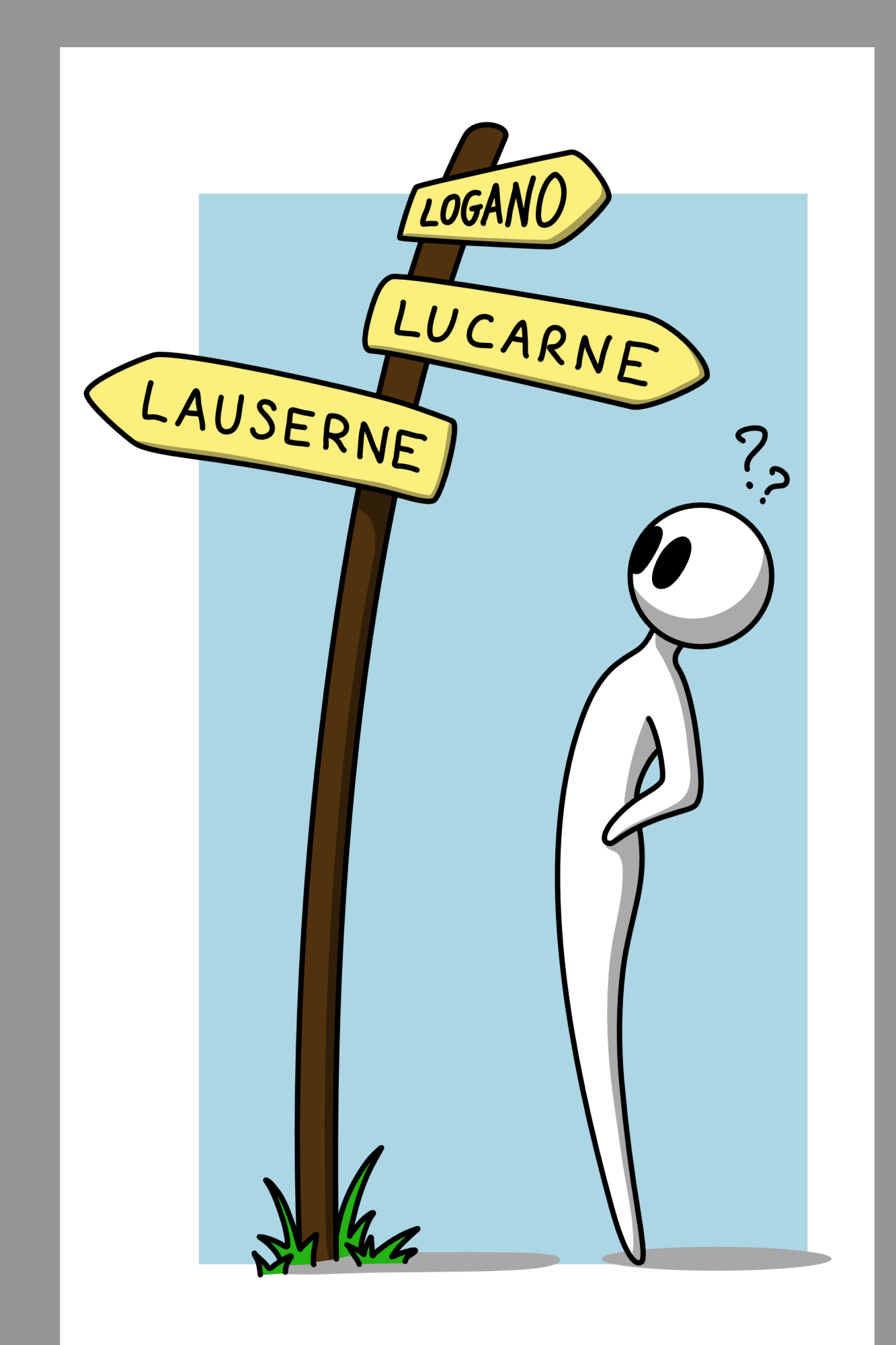

École polytechnique fédérale de Lausanne

## Information, Calcul et Communication

Olivier Lévêque

**Correction d'erreurs : principes de base**

Il existe deux moyens de transmission :

(et les données peuvent lues plus tard)

- § A travers le **temps** : enregistrement sur un support
- § A travers **l'espace** :
	- § par câble électrique ou fibre optique (téléphonie, internet)
	- § dans l'air (téléphonie sans fil, wifi)

Problème commun : des erreurs surviennent régulièrement !

- § lors de l'écriture ou de la lecture de données
- lors de la transmission par câble électrique, fibre optique ou onde électromagnétique

## Comment transmettre des données ?

#### ■ Vous désirez communiquer la direction à prendre (N,S,E,W) à un ami perdu.

Code binaire utilisé :

- Vous indiquez à votre ami d'aller au nord en envoyant 11.
- Si votre ami reçoit :
- 11 Tout se passe bien : votre ami se dirige vers le nord.

Un **effacement** survient : votre ami ne sait pas s'il doit se diriger vers le nord 1? Ou vers le sud.

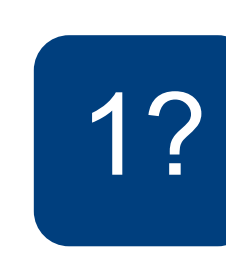

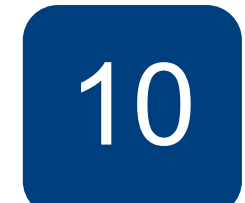

#### Exemple

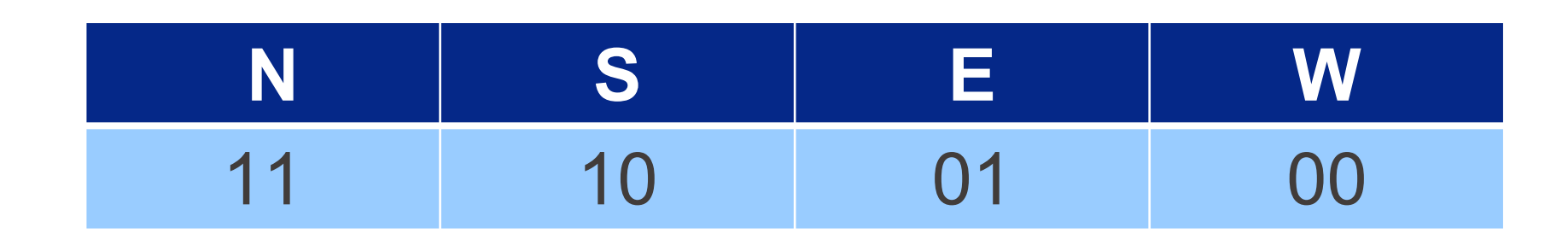

10 Une **erreur** survient : votre ami se dirige alors vers le sud !

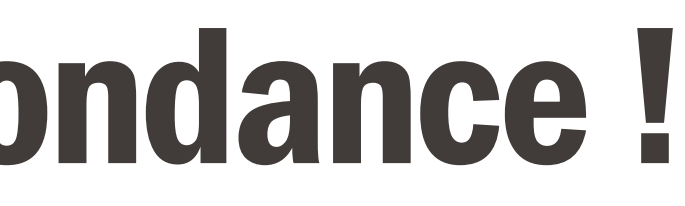

« *Mieux vaut prévenir que guérir* » :

→ Ajouter de la redondance au message que l'on veut envoyer

→ *Mieux :* Ajouter **un minimum de redondance,** pour prévenir **un maximum d'erreurs**

#### Solution : ajouter de la redondance !

§ Un père à ses enfants :

*« Mettez vos chaussures… mettez vos chaussures, j'ai dit ! »* 

§ Vous à votre ami :

*« Pour venir chez moi, c'est simple : tu tournes dans la 2e rue à droite après le feu rouge, juste après la station-service ; j'habite au numéro 3, dans l'immeuble bleu avec les grands balcons »* 

Les informations en rouge sont redondantes (donc inutiles en théorie…).

#### Exemples de redondance dans la vie courante

### Corriger un effacement

#### **• Codage par répétition**

#### § Bit de parité

- $\blacksquare$  11?1  $\rightarrow$  N
- § Simple mais coûteux : il faut envoyer 4 bits au lieu de 2 !

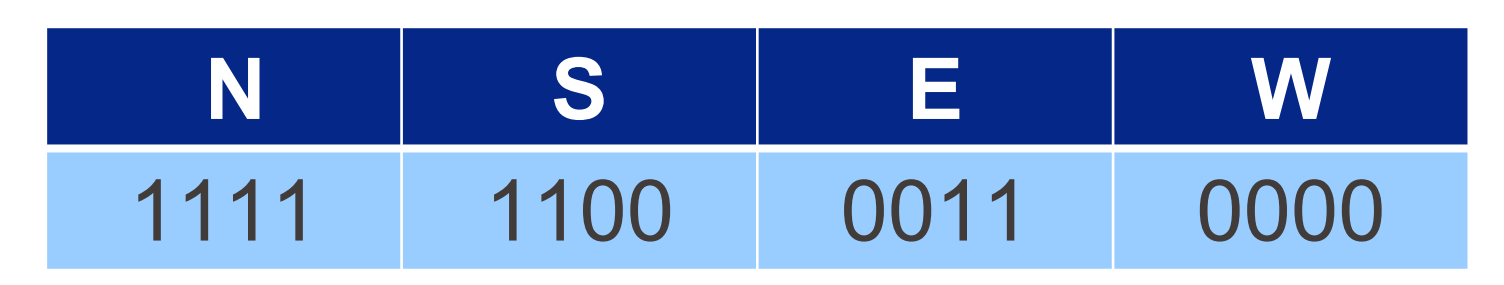

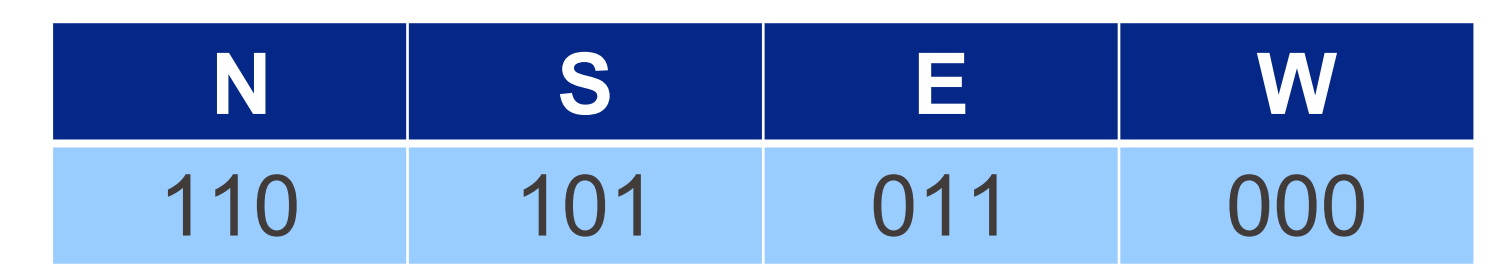

- $\blacksquare$  1?0  $\rightarrow$  N
- Le dernier bit correspond à la somme modulo 2 des deux premiers.
- 
- n bits | 1 bit de parité

 $2n bits \mid n+1 bits$ 

Pour envoyer un message de n bits et corriger un effacement, il faut ajouter :

La taille finale du message est :

- 
- Mais à nouveau, cette solution est très coûteuse :
- Chaque bit est triplé, on aura donc besoin de  $3n$  bits pour envoyer un message de  $n$  bits à l'origine !

On applique ici la **règle de la majorité** : 111101 → N 111100 → S

### Corriger une erreur

■ Doubler chaque bit  $\blacksquare$  1101  $\rightarrow$  N ou S ??

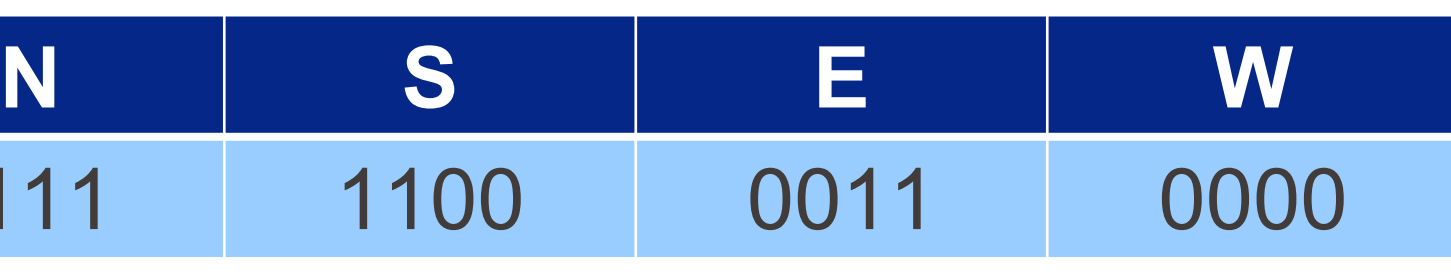

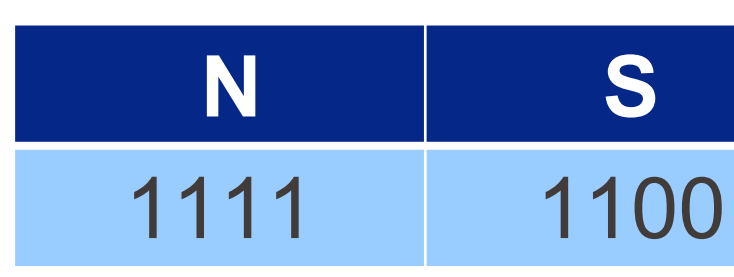

■ Tripler chaque bit  $\blacksquare$  111101  $\rightarrow$  N

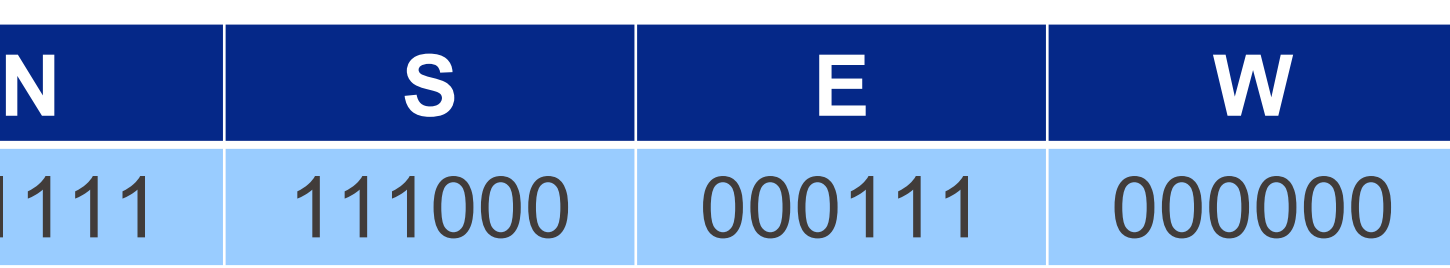

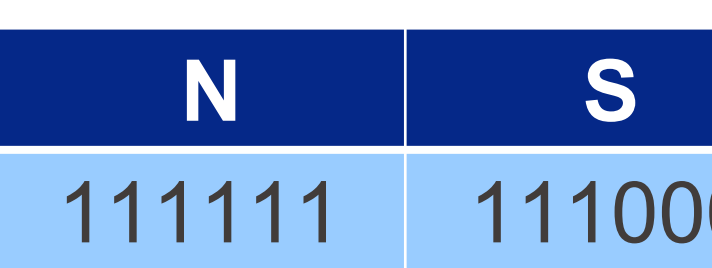

Un meilleure méthode : ajouter *plusieurs* bits de parité **Voici un essai :**

**• Lorsque**  $n = 4$  : on ajoute 2 bits de parité

- § le premier indique la parité de la somme des bits 1 et 2
- § le deuxième indique la parité de la somme des bits 1 et 3

**Exemple : Pour envoyer 1101, on envoie 110101.** 

- Si on reçoit 100101 :
	- bit 1 et  $2: 1 + 0 = 1 \neq 0$
	- bit 1 et  $3:1 + 0 = 1$

#### Corriger une erreur

On déduit que le bit 2 est faux : Le message d'origine est donc 110101

Un meilleure méthode : ajouter *plusieurs* bits de parité

#### **Voici un essai :**

**• Lorsque**  $n = 4$  : on ajoute 2 bits de parité

- § le premier indique la parité de la somme des bits 1 et 2
- § le deuxième indique la parité de la somme des bits 1 et 3

**Problème : Pour envoyer 1101, on envoie toujours 110101.** 

- Si l'erreur survient sur le bit 4, on reçoit alors 110001, mais les deux bits de parité sont corrects → erreur indétectée !
- § Pour réparer ce problème, *3 bits de parité* sont en fait nécessaires → code de Hamming

## Corriger une erreur (suite)

Tout l'art de la théorie du codage (70 ans d'histoire…) consiste à choisir parcimonieusement les bits de parité pour corriger un nombre maximum d'erreurs…

#### Corriger plusieurs effacements ou erreurs ?

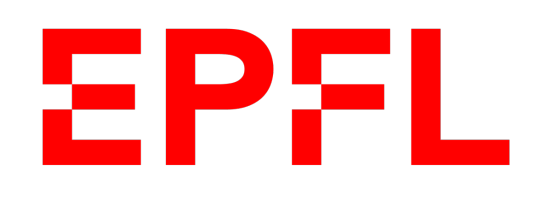

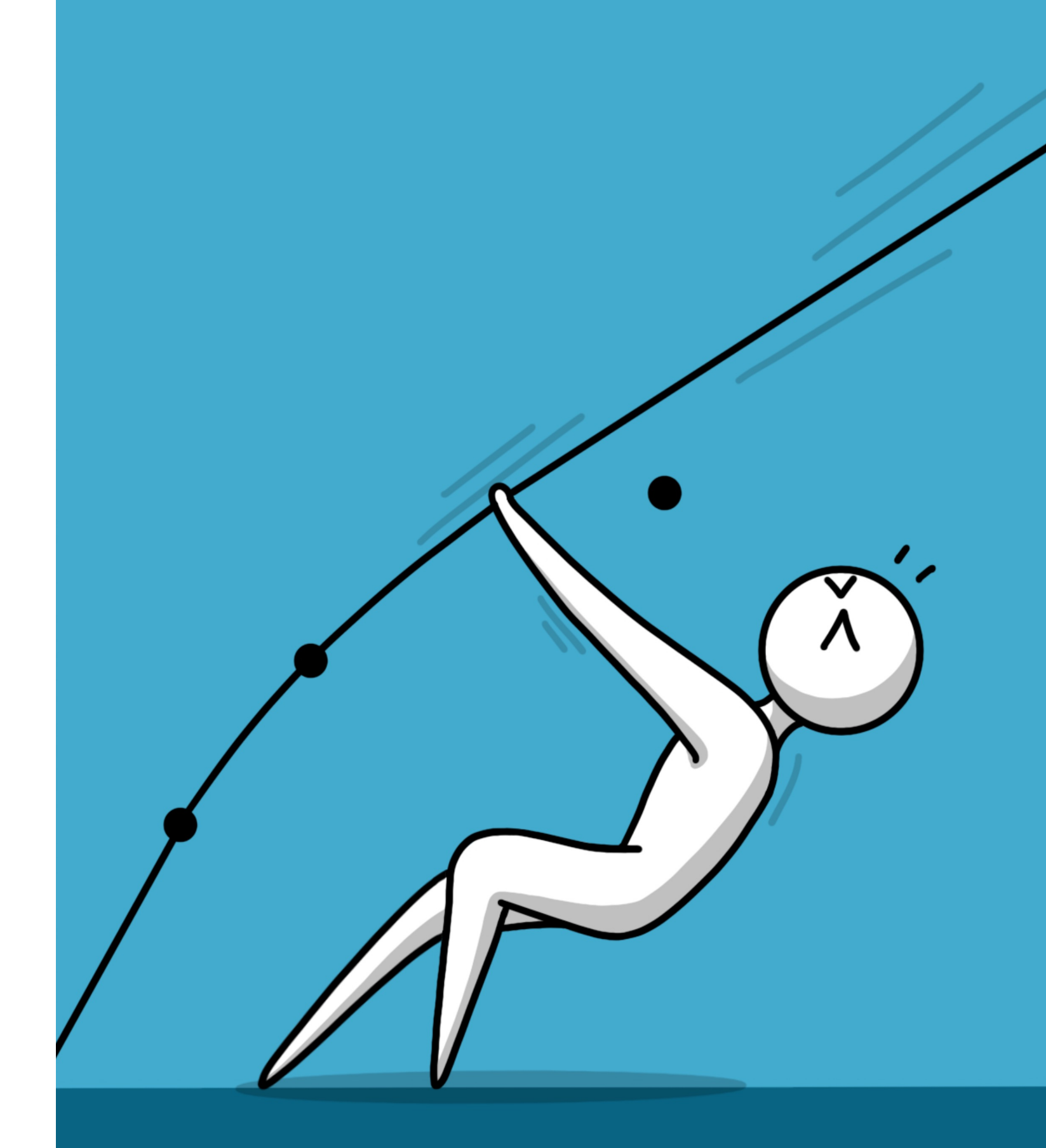

 $\blacksquare$  École polytechnique fédérale de Lausanne

## Information, Calcul et Communication

Olivier Lévêque

#### **Les codes de Reed-Solomon**

#### **EPFL Introduction**

■ Deux personnes (disons Alice et Bob) cherchent à communiquer, mais une proportion non-négligeable des informations transmises par Alice sont effacées/bruitées avant d'être reçues par Bob:

■ Les codes de Reed-Solomon sont un bon moyen de gérer une telle situation. travaillent avec des moyens de communication capables de manipuler des

- 
- Pour simplifier leur description, nous allons supposer qu'Alice et Bob *nombres réels* (et non des bits).

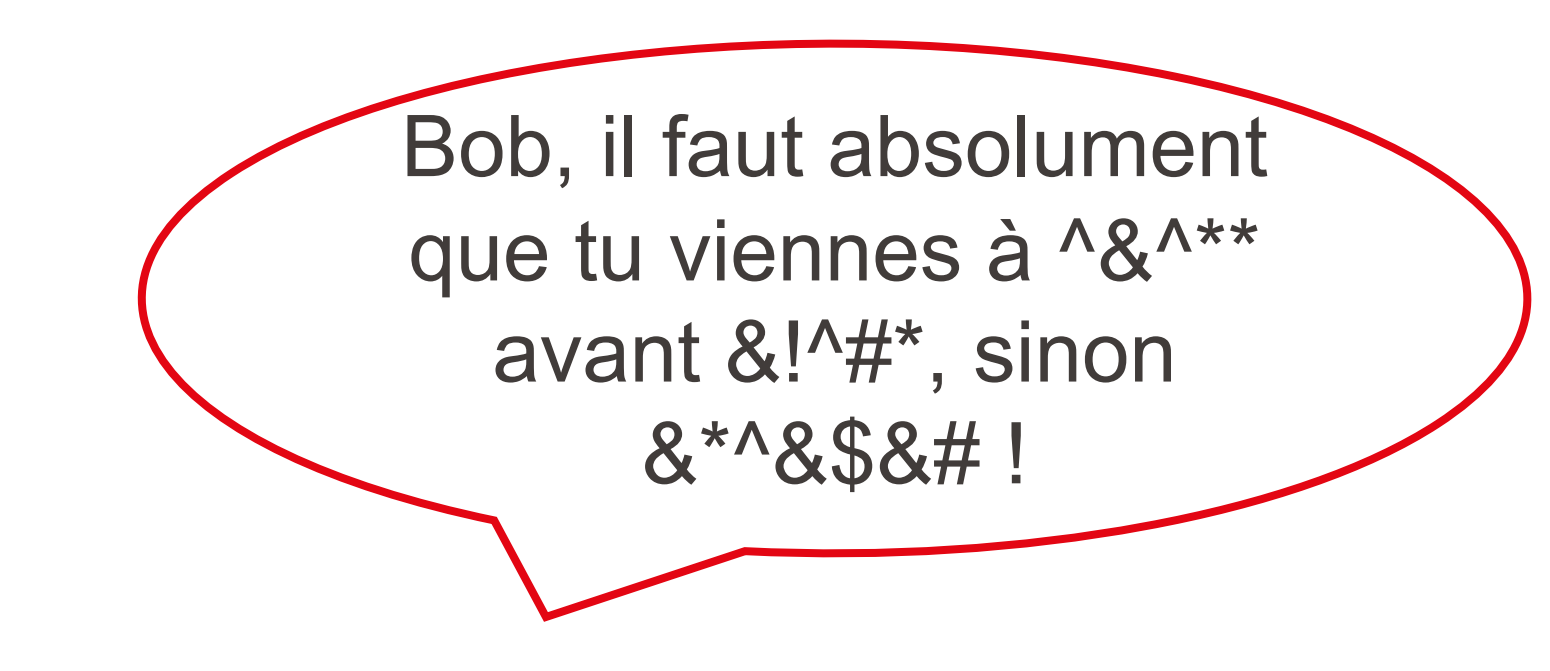

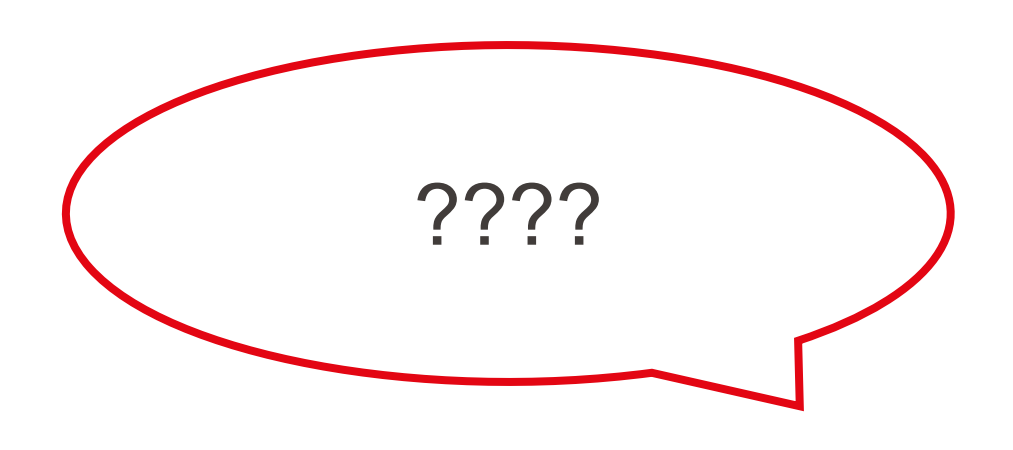

- § *Avant de communiquer*, Alice et Bob se mettent d'accord sur un ensemble de nombres réels *tous différents* :  $\{t_1, t_2, t_3, ..., t_n\}$
- **Alice désire envoyer un message**  $x$  **composé d'une suite de nombres réels :**

 $x_k$ } avec  $k < n$ 

$$
x=\{x_1,x_2,x_3,\ldots\}
$$

 $deg(P) \leq k-1$ 

**Elle définit le polynôme suivant :** 

 $y = \{ y_1 = P(t_1), y_2 = P(t_2), y_3 = P(t_3), ..., y_n = P(t_n) \}$ 

#### Protocole de communication : Envoi **EPFL**

$$
P(t) = \sum_{i=1}^{k} x_i \cdot t^{i-1}
$$

■ et envoie finalement le message :

■ Le but de Bob est de retrouver  $\{x_1, x_2, x_3, ..., x_k\}$  à partir de  $\{y_1, y_2, y_3, ..., y_k\}$  $i = 1$  $\boldsymbol{k}$  $x_i \cdot t_j$ <sup>i-1</sup> pour  $1 \le j \le k$ 

**■ Il s'agit donc de résoudre un système linéaire de**  $k$  **équations à**  $k$  **inconnues!** 

Rappelons que 
$$
y_j = P(t_j) = \sum_j
$$

Exemple pour  $k = 3$  et  $t = \{1, 2, \ldots\}$ 

3}
$$
\begin{cases} x_1 \cdot 1 + x_2 \cdot 1 + x_3 \cdot 1 = y_1 \\ x_1 \cdot 1 + x_2 \cdot 2 + x_3 \cdot 4 = y_2 \\ x_1 \cdot 1 + x_2 \cdot 3 + x_3 \cdot 9 = y_3 \end{cases}
$$

### Protocole de communication : Réception

- Bob reçoit le message y. On suppose que  $n k$  nombres du message sont effacés; il reçoit donc que  $k$  nombres de  $y$ . Pour simplifier, admettons de plus que Bob ne reçoive que les k premiers nombres  $\{y_1, y_2, y_3, ..., y_k\}$ .
- 

■ En réalité, Bob reçoit les coordonnées des points  $(t_i, y_i)$   $\forall$   $1 \leq j \leq k$ . Il s'agit donc de trouver l'unique polynôme P tel que deg $(P) \leq k - 1$  passant par les

## Une autre façon de visualiser le problème

k points différents.

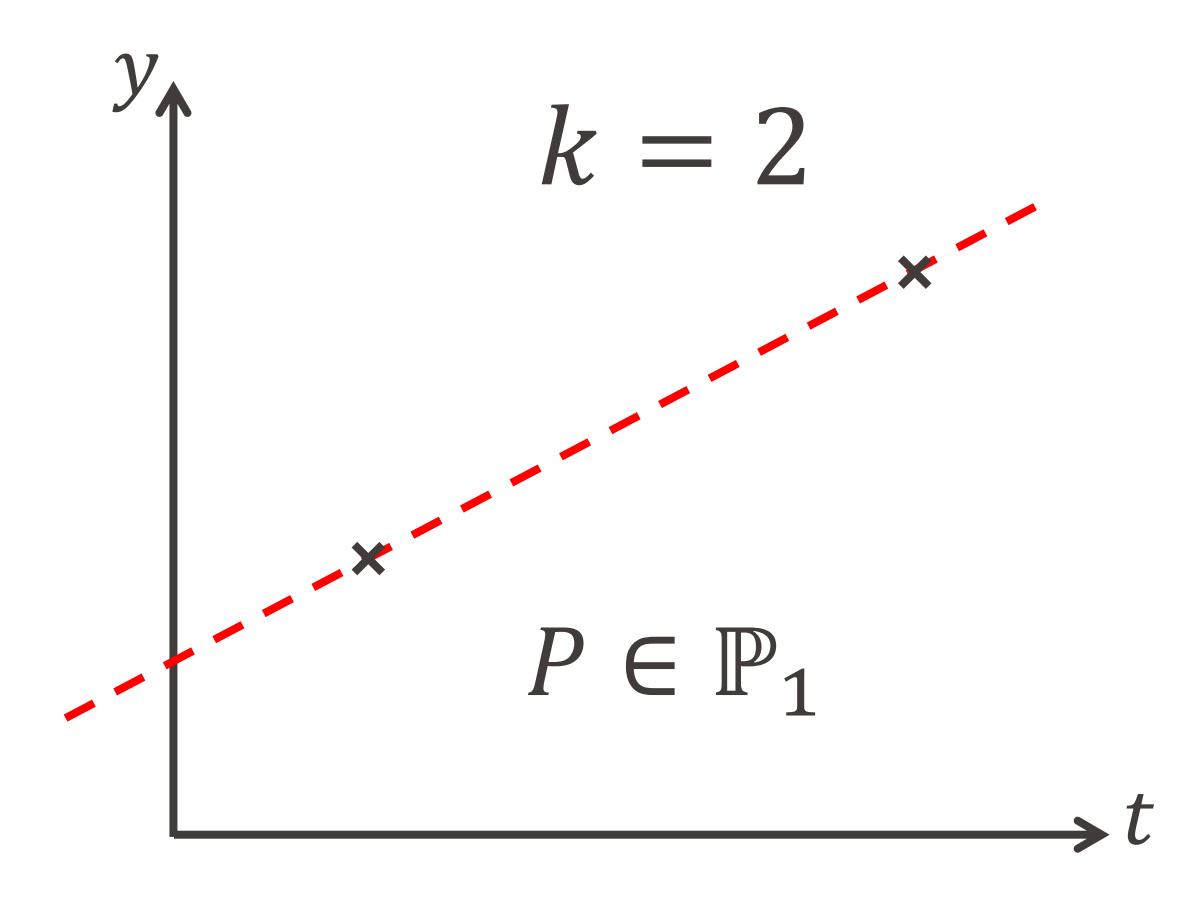

**Ainsi, Bob retrouve le message envoyé**  $x$  **(composé des coefficients du** polynôme P).

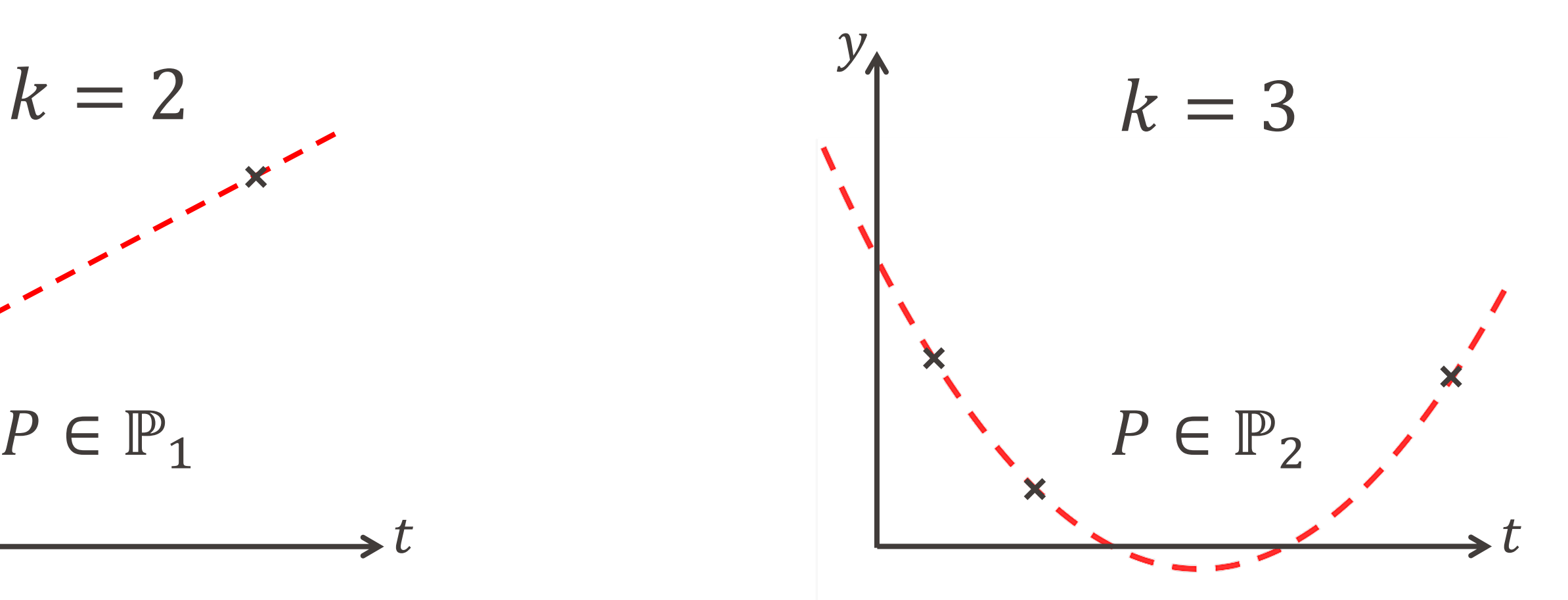

- On ne travaille pas avec des nombres réels, mais avec des nombres entiers modulo  $p$  (où  $p$  est un nombre premier) : {0,1, 2, ...,  $p-1$ }, ou plus généralement des nombres appartenant à un groupe fini.
- Et les mêmes principes concernant les polynômes s'appliquent dans ce cadre.

#### En pratique

Information, Calcul et Communication Information, Calcul et Communication

## Application : Stockage de données et codes-barres 2D

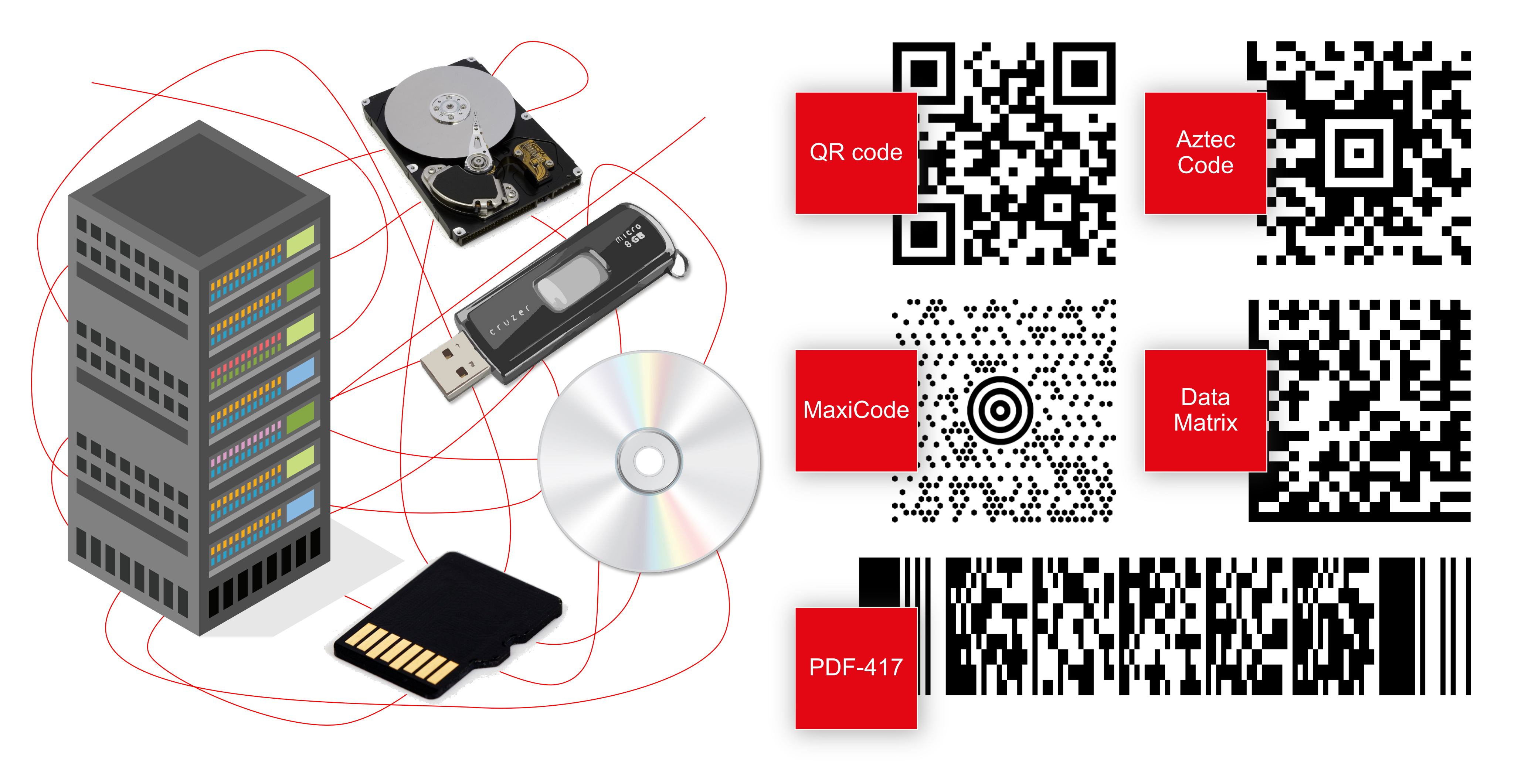

#### **EPFL**

Jous reprendrez bien un peu Non, sans façon, merci Permettez que j'insiste! Mais non, après vous, voyons..

 $\blacksquare$  École polytechnique fédérale de Lausanne

## Information, Calcul et Communication

Olivier Lévêque

#### **Réseaux : Protocole TCP**

Principe :

- § Établir une ligne de communication pour chaque paire d'utilisateurs désirant se parler
- Fermer celle-ci lorsque la communication est finie (et en ouvrir d'autres au fil des demandes)

Avec l'avènement des communications entre ordinateurs (**beaucoup plus** de

données à échanger), ce système ne pouvait plus tenir…

### Réseau : Le téléphone

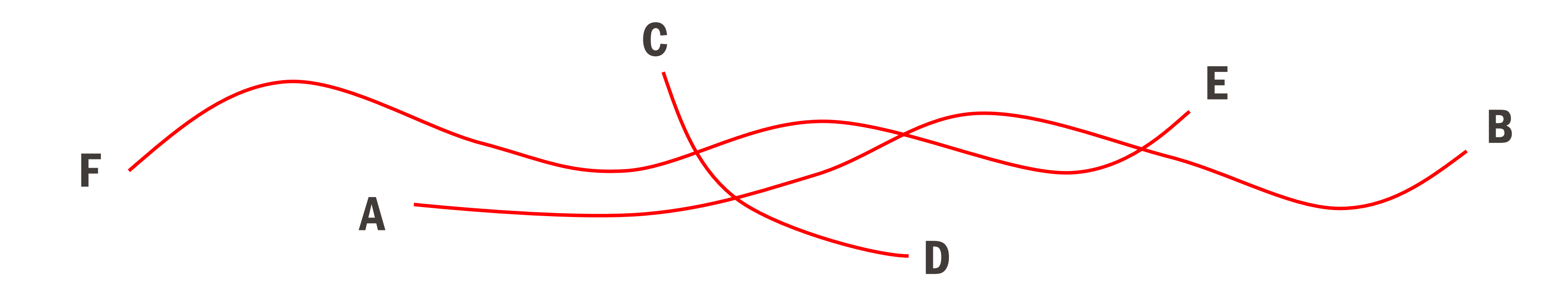

Principe (schématique) de la communication par paquets :

Les données transmises par un utilisateur sont découpées en **paquets**, qui sont ensuite envoyés dans le réseau :

À chaque paquet on ajoute *deux informations* :

- § Sa **destination**
- § Son **identifiant**

(pour que le destinataire puisse remettre les paquets dans l'ordre à l'arrivée)

### Réseau : Internet

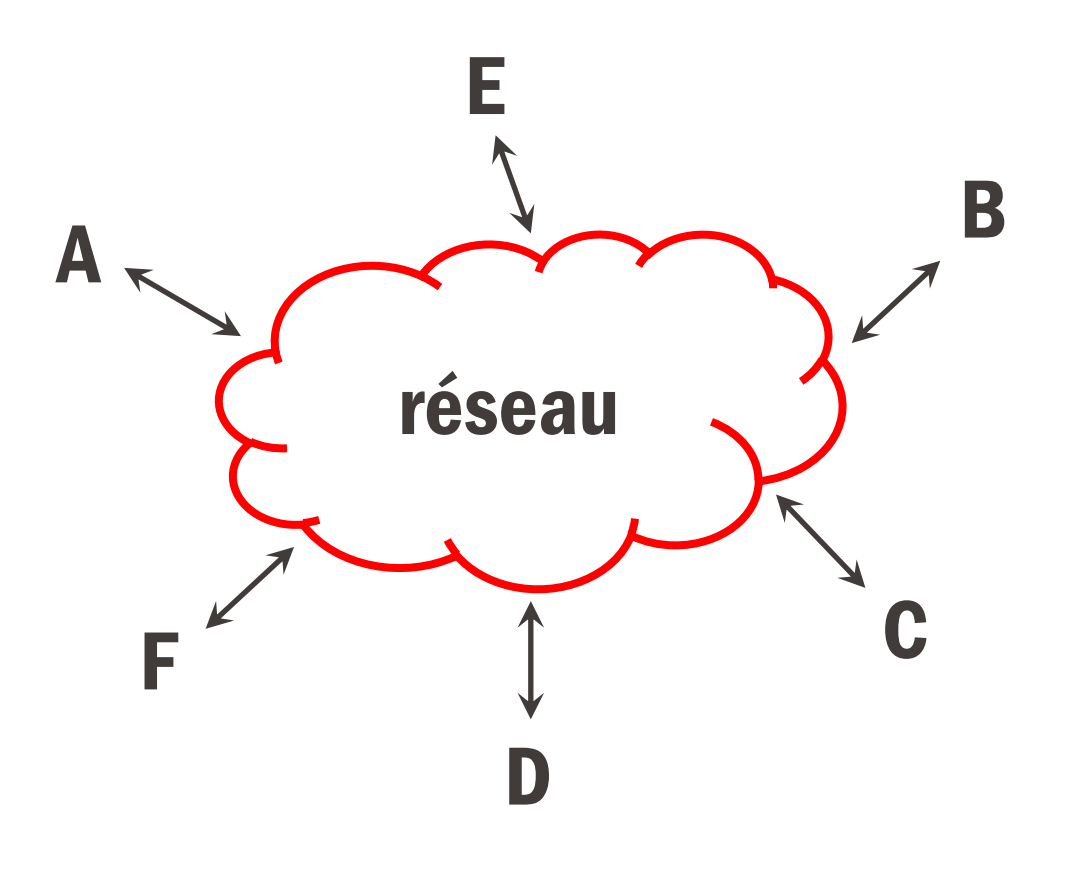

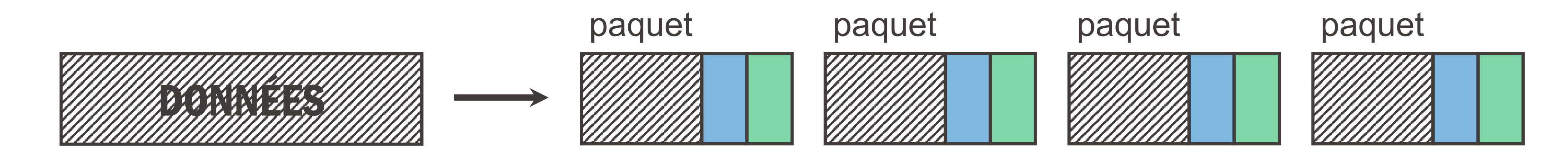

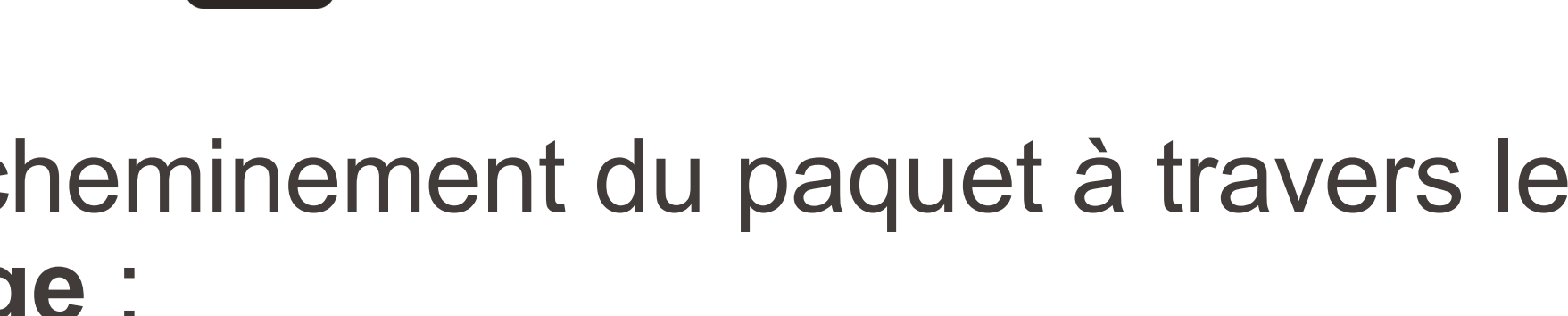

Nous allons maintenant étudier plus attentivement :

1. La question générale du **transport** d'un paquet d'un source A à une destination B :

2. Et plus en détail, la question de l'acheminement du paquet à travers le réseau par un algorithme de **routage** :

#### Deux protocoles

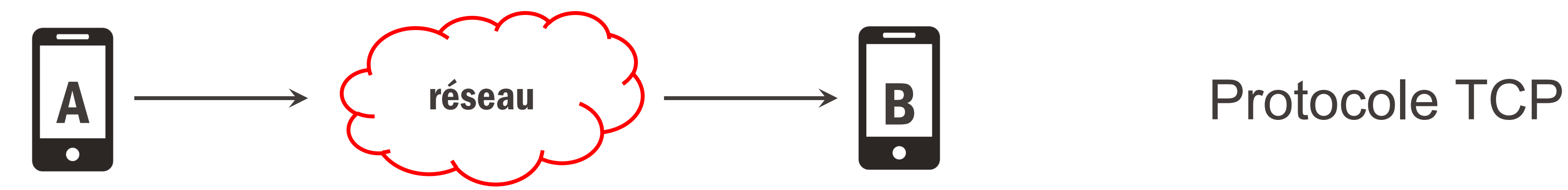

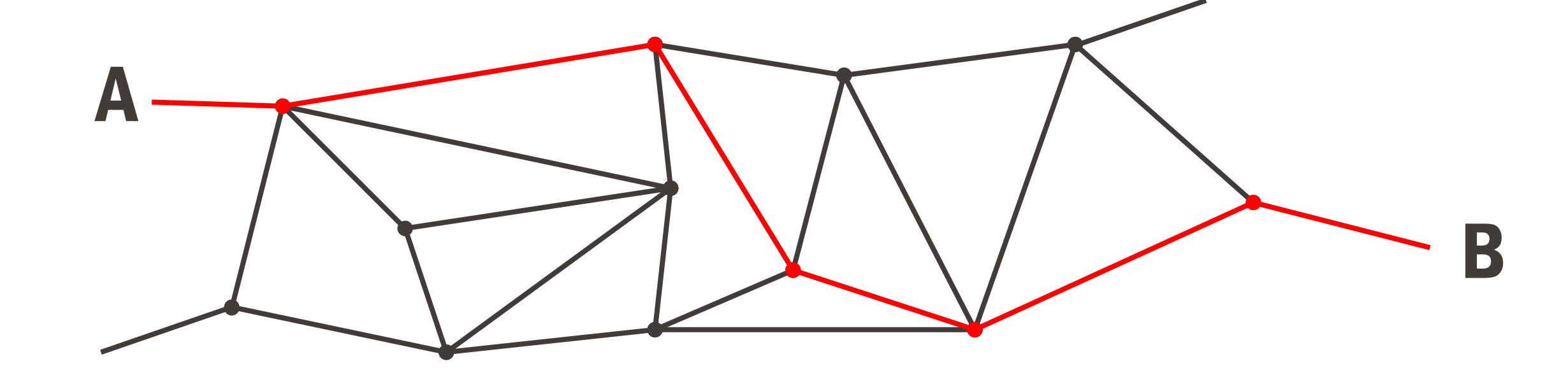

Protocole IP

Pour communiquer d'un nœud A à un nœud B dans le réseau, les choses se passent **schématiquement** ainsi :

2. Si B reçoit le paquet sans erreurs, B renvoie un autre paquet pour notifier à

- 1. A envoie un paquet à B.
- A que celui-ci a été bien reçu.
- 3. De son côté, A attend la notification de B.
- « Time out » : Si après un certain temps T, cette notification n'arrive pas, A tente alors de renvoyer le premier paquet à B.

### Protocole TCP (transmission control protocol)

Dans tous les cas décrits, A pensera (à juste titre ou non) que B n'a pas reçu

§ Le premier paquet envoyé par A se **détériore** ou **se perd**.

- Ce même paquet reste bloqué quelque part dans le réseau à cause d'un problème de **congestion** et arrive trop tard à B.
- § Le paquet arrive entier et à l'heure à B, mais la **notification** de B elle-même détériore, se perd ou arrive trop tard à  $A$  (i.e. après le temps  $T$ ).

le paquet et tentera de retransmettre le premier paquet au temps  $T$ .

## Quels sont les problèmes qui peuvent survenir ?

- § Pour éviter la **détérioration** du paquet, nous avons vu précédemment comment protéger celui-ci au moyen d'algorithmes de **correction d'erreurs** (bits de parité).
- § Si par contre le paquet se **perd** (lors d'une collision ou autre), alors on ne peut pas faire grand chose…
- Et que faire pour éviter les problèmes de congestion, tout en utilisant au mieux la capacité du réseau ?
- **Il s'agit de bien régler le temps** T entre deux transmissions ! (et ceci pour chaque nœud du réseau)

## Comment remédier à ces problèmes ?

## EPFL Ici, il y a un compromis à faire :

 $\blacksquare$  Si  $T$  est trop grand :

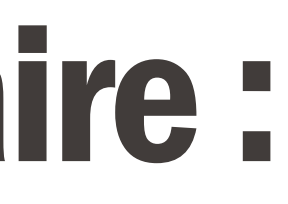

#### $\blacksquare$  Si  $T$  est trop petit :

Le temps entre deux transmissions devient très court et le réseau doit relayer beaucoup trop de paquets en même temps

De plus, souvent les mêmes paquets sont renvoyés, augmentant par là-même la congestion !

#### → **plus de congestion**

Il est très probable qu'une grande majorité des notifications seront reçues à temps (et donc que les paquets arriveront à destination), mais le temps entre deux transmissions sera trop long

→ **réseau sous-utilisé** 

### EPFL Augmentation additive – retrait multiplicatif (AIMD)

- Comment bien régler la valeur de T?
- $\blacksquare$  Soit  $W =$ 1  $\frac{1}{T}$  le nombre de paquets transmis par unité de temps, pour un nœud donné.
- § **Schématiquement**, l'idée de l'algorithme AIMD est la suivante :
	- 1. Tant que le nœud reçoit des notifications à temps, il **augmente légèrement** avec  $a > 0$  fixé

$$
W \longrightarrow W + a
$$

- $W \longrightarrow b \cdot W$  avec  $0 < b < 1$  fixé également
- (Notez bien : on peut choisir librement les paramètres  $a$  et  $b$ )

2. Dès qu'un paquet est perdu, le nœud **diminue fortement**

## EPFL Augmentation additive – retrait multiplicatif (AIMD)

■ Tant que tout va bien :

Information, Calcul et Communication Information, Calcul et Communication

On **augmente légèrement** le nombre de transmissions

(pour utiliser au mieux le réseau)

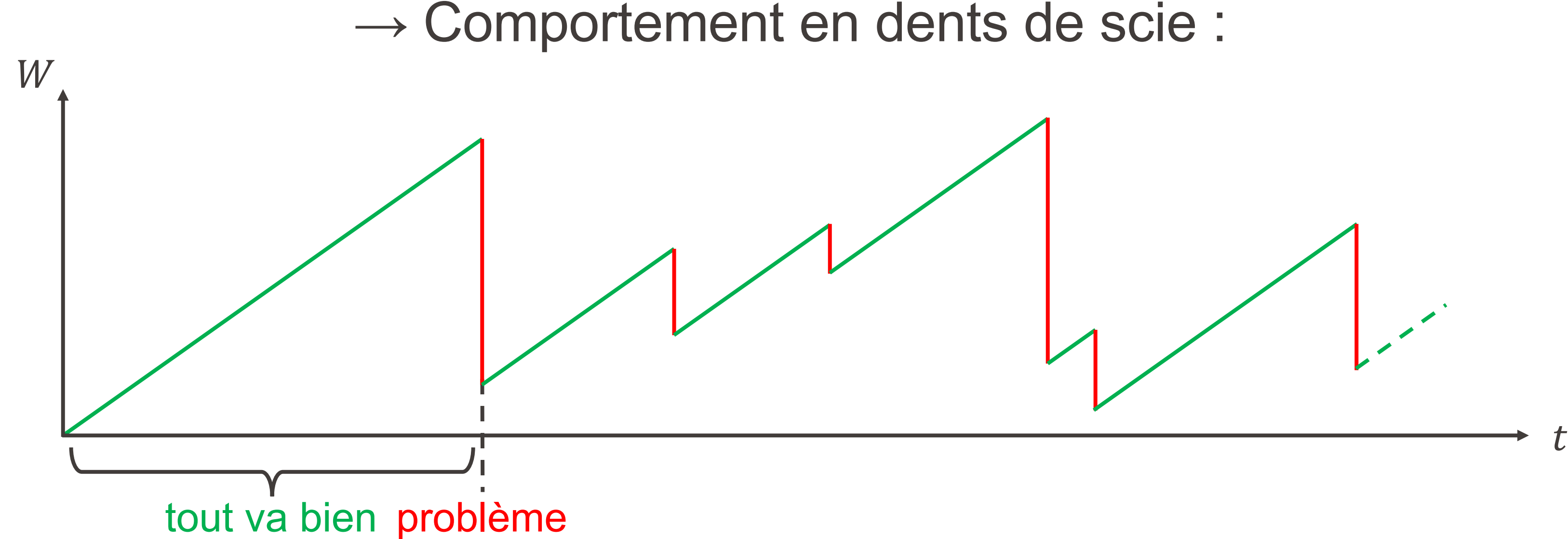

- § Dès qu'un problème survient :
- On **diminue fortement** le nombre de transmissions
- (pour laisser sa place aux autres)
- 

Un problème survient :  $A_1$  et  $A_2$  divisent  $W_1$  et  $W_2$  par la même valeur

#### Pourquoi donc un tel algorithme ? **EPFL**

Supposons que deux nœuds, disons  $A_1$  et  $A_2$ , utilisent simultanément cet algorithme, et observons l'évolution de  $W_1$  et  $W_2$  sur un même graphe :

> Phase où tout va bien :  $A_1$  et  $A_2$  augmentent les valeurs  $W_1$  et  $W_2$  au même rythme, **additivement**

→ **répartition équitable !** (et utilisation optimale du réseau)

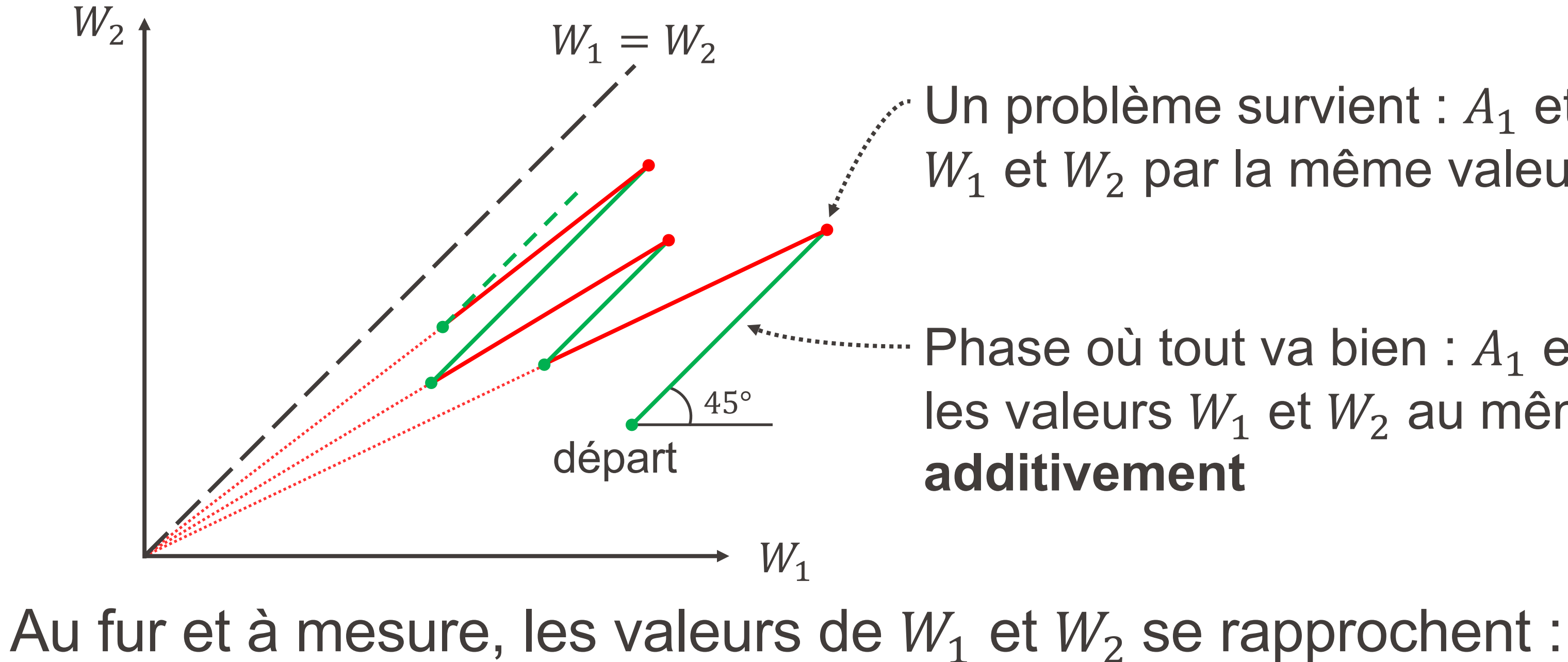

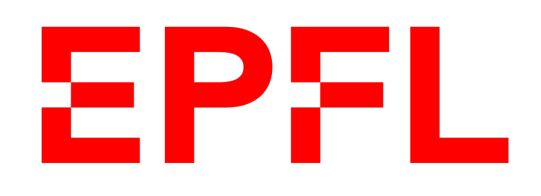

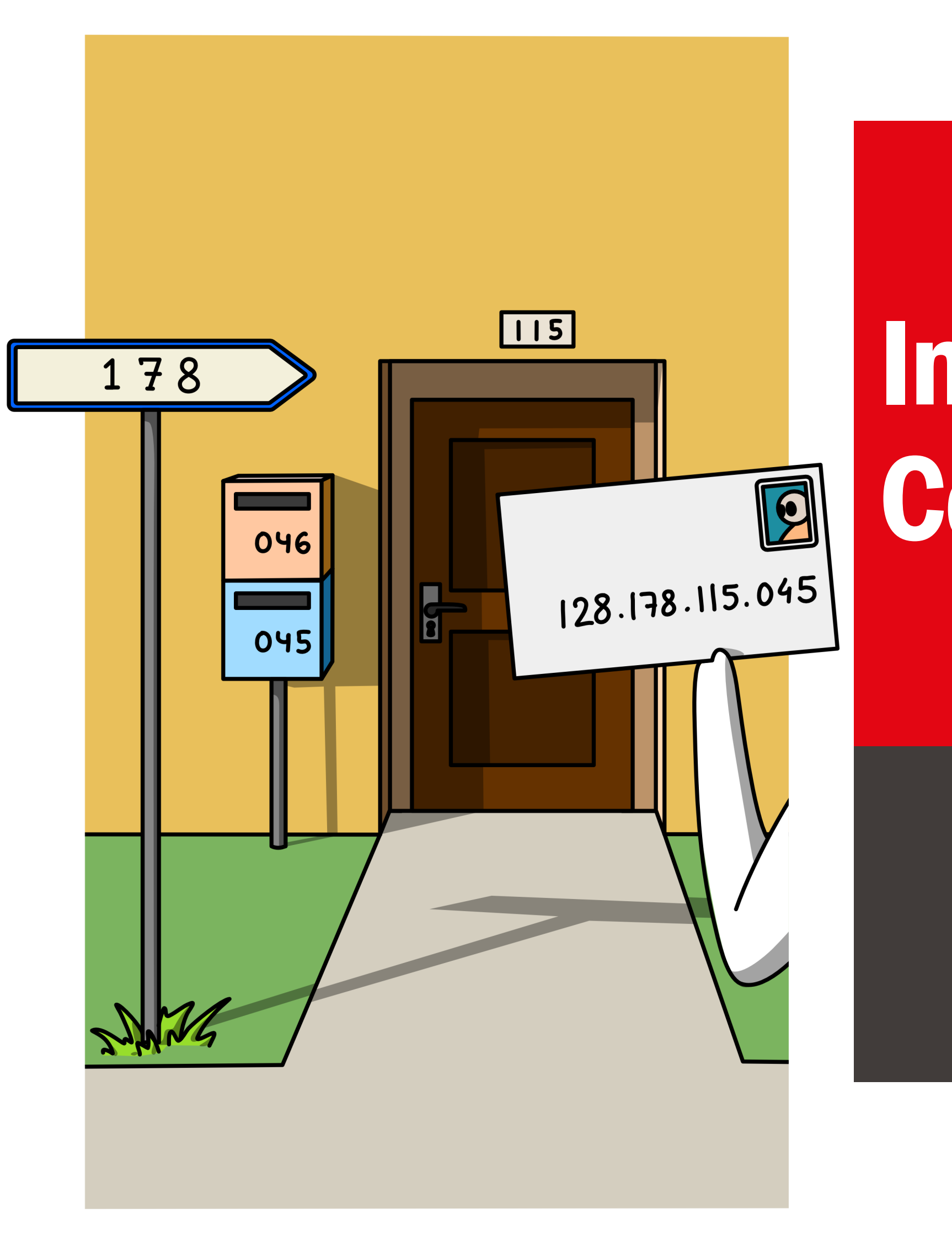

■ École polytechnique fédérale de Lausanne

## Information, Calcul et Communication

Olivier Lévêque

#### **Réseaux : Protocole IP**

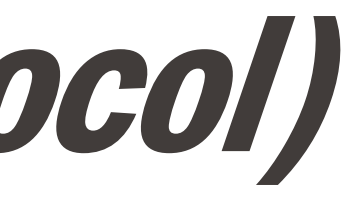

■ Ce protocole est celui utilisé pour acheminer un paquet d'un nœud A vers un nœud B à travers le réseau :

§ Pour introduire le sujet, parlons d'abord du problème de **la recherche du plus court chemin dans un graphe**, ainsi que d'un algorithme possible

pour la résolution de ce problème : l'algorithme BFS (Breadth First Search ) (« parcours en largeur »)

#### Protocole IP (internet protocol)

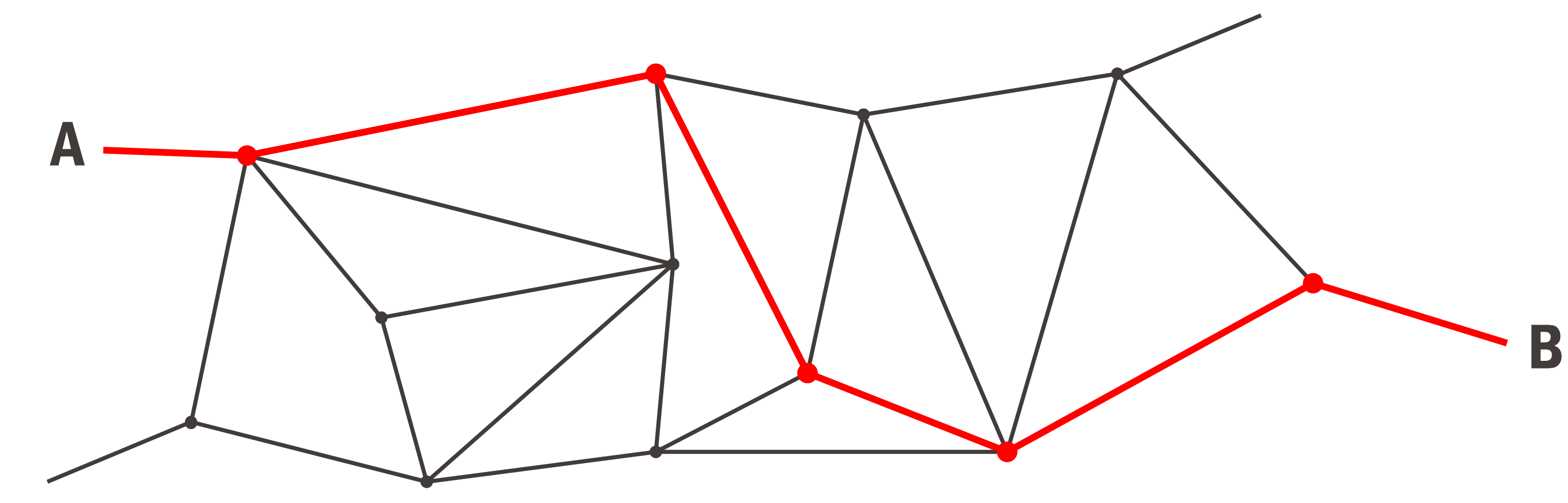

#### EPFL Algorithme BFS B

Considérons un graphe donné :

■ Remarque importante :

Comme ce graphe est censé représenter un réseau de machines communiquant entre elles, nous supposons ici que la distance entre deux nœuds directement reliés entre eux est toujours la même (disons 1).

Ceci est justifié par le fait que le temps de transmission entre deux machines est négligeable par rapport au temps de relais à l'intérieur d'une machine donnée (qui est lui supposé à peu près identique pour chaque machine).

A

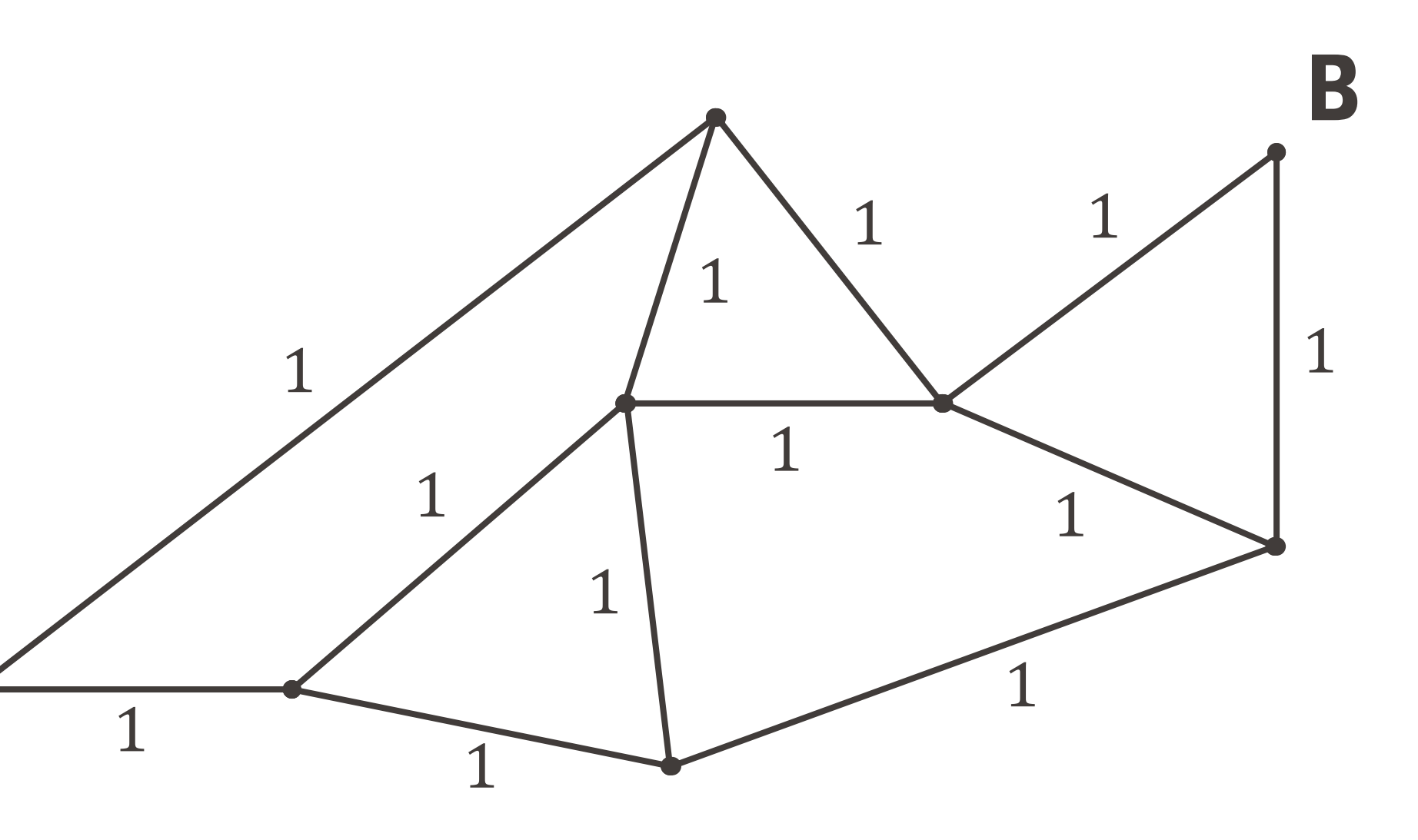

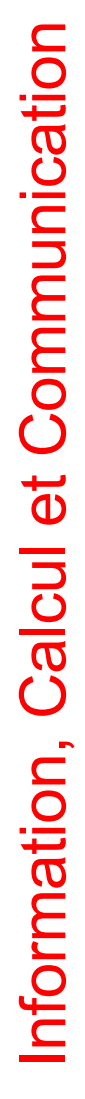

Pour trouver le chemin le plus court de A à B, l'algorithme BFS propose de chercher **tous les chemins les plus courts** de n'importe quel nœud du graphe au nœud B.

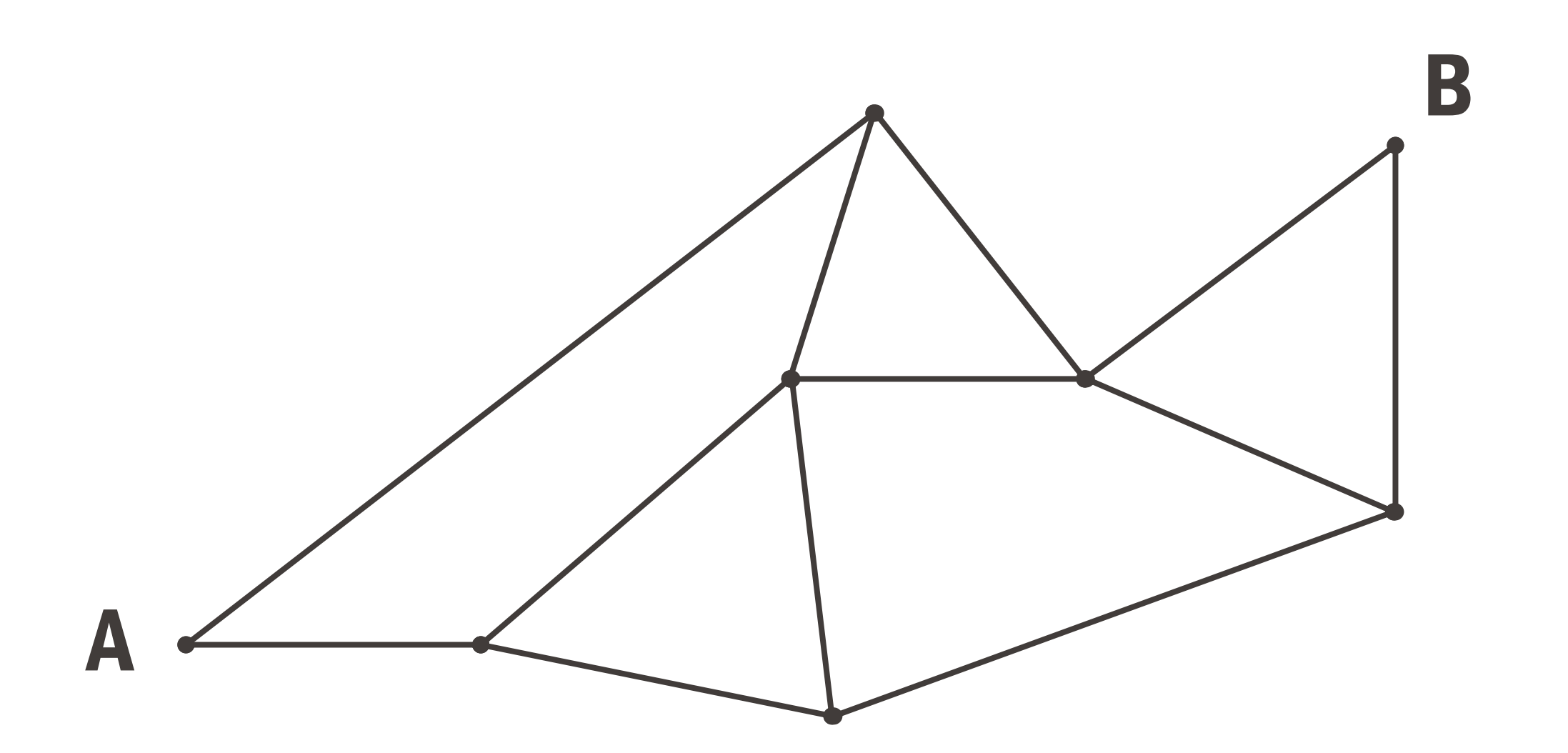

Pour trouver le chemin le plus court de A à B, l'algorithme BFS propose de chercher **tous les chemins les plus courts** de n'importe quel nœud du graphe au nœud B.

0. Initialisation : le nœud B est à distance 0 de lui-même. On marque celui-ci comme vu (pas besoin d'y revenir).

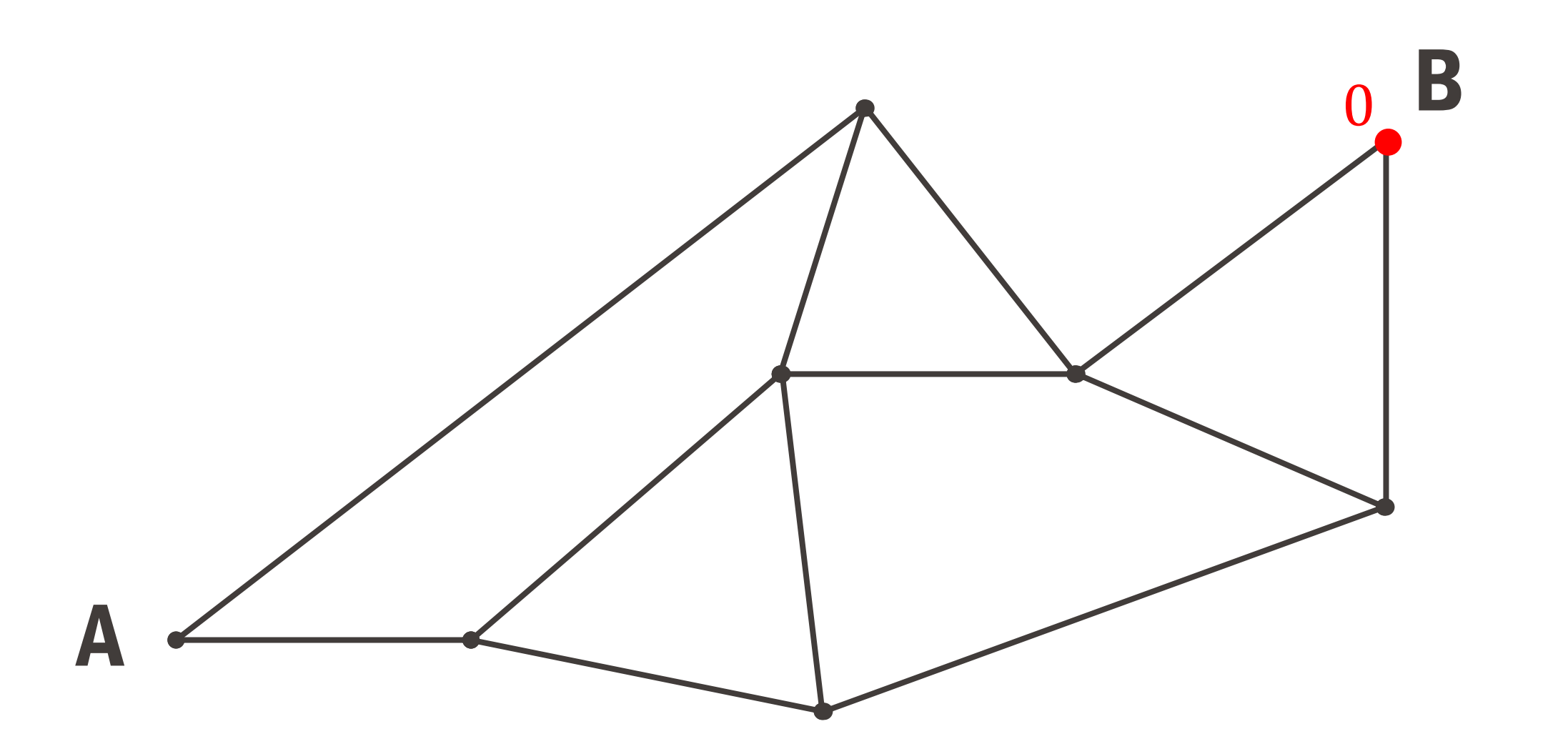

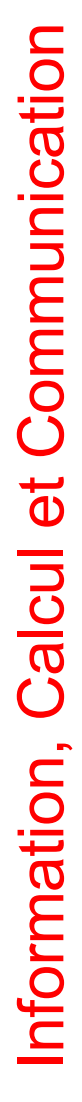

1. Les **voisins directs** de B sont à distance 1 de celui-ci. On les marque également.

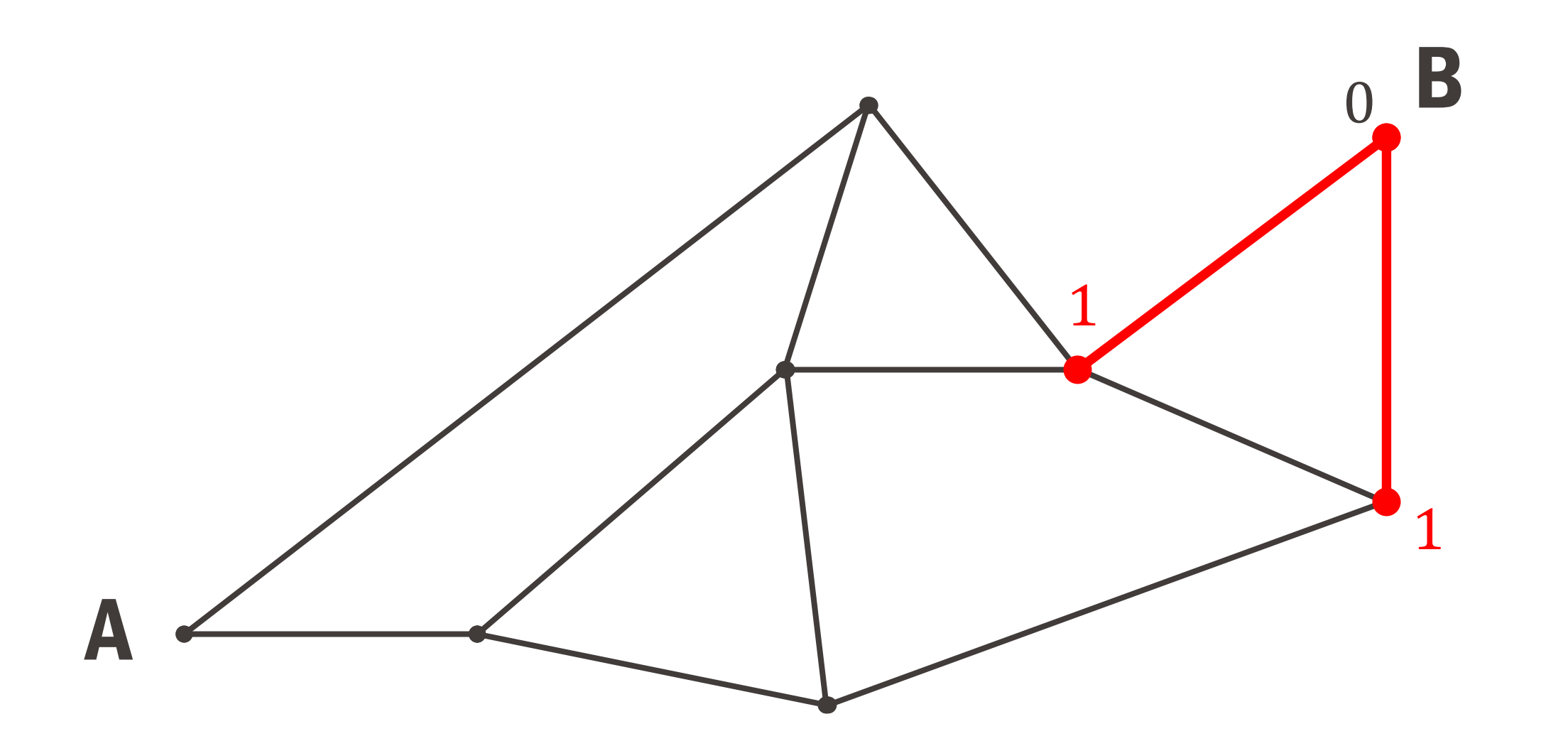

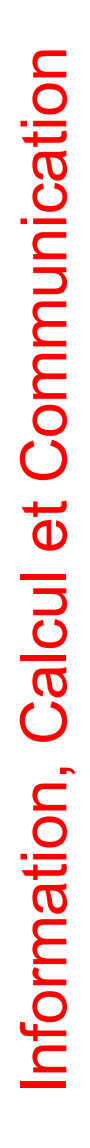

- 1. Les **voisins directs** de B sont à distance 1 de celui-ci. On les marque également.
- 2. Les **voisins des voisins** sont à distance 2 de celui-ci. On les marque également.

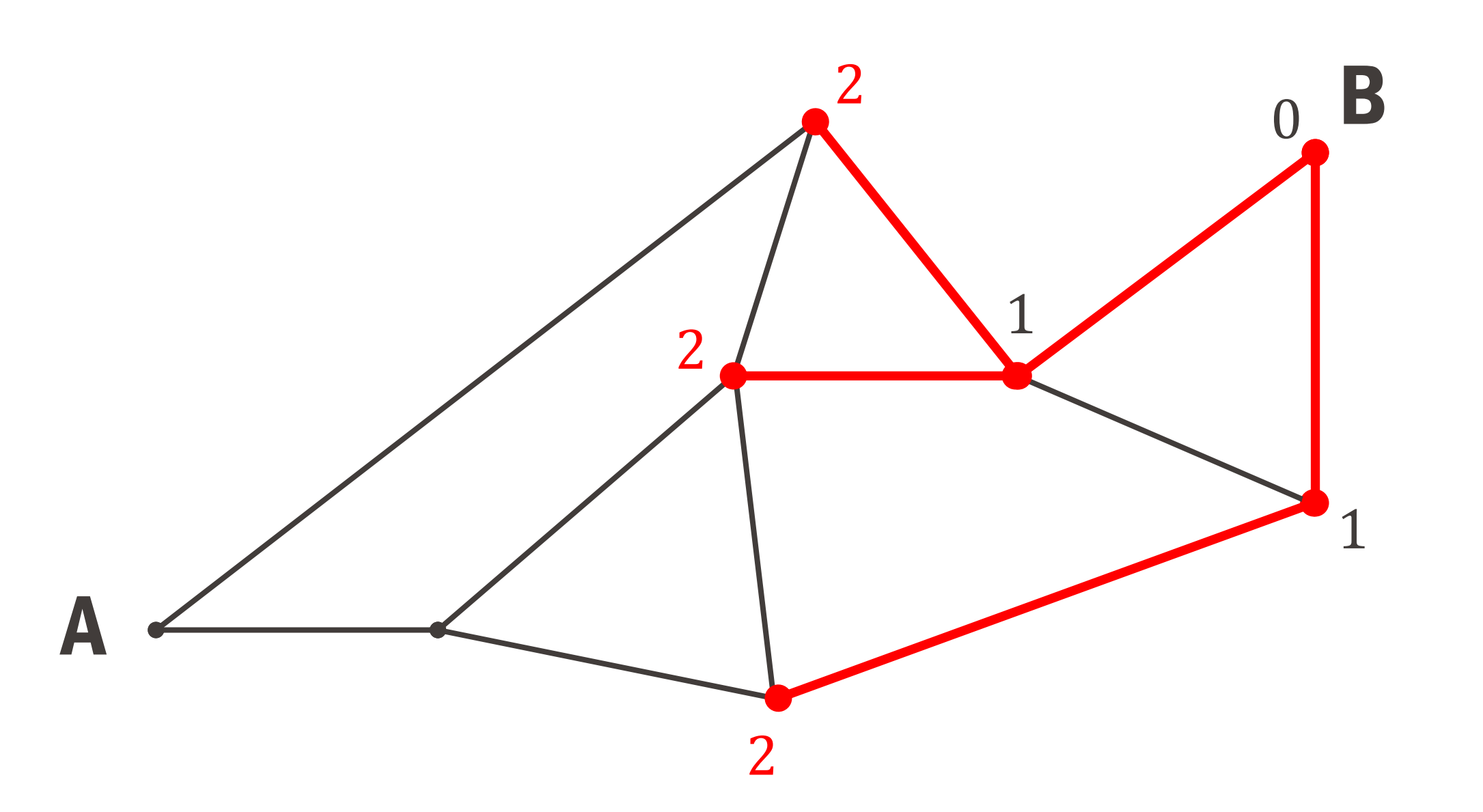

- 1. Les **voisins directs** de B sont à distance 1 de celui-ci. On les marque également.
- 2. Les **voisins des voisins** sont à distance 2 de celui-ci. On les marque également.
- 3. Et ainsi de suite… jusqu'à atteindre **tous les nœuds du graphe**, inclus le nœud A (ici, 3 étapes suffisent). 2

### Algorithme BFS

A

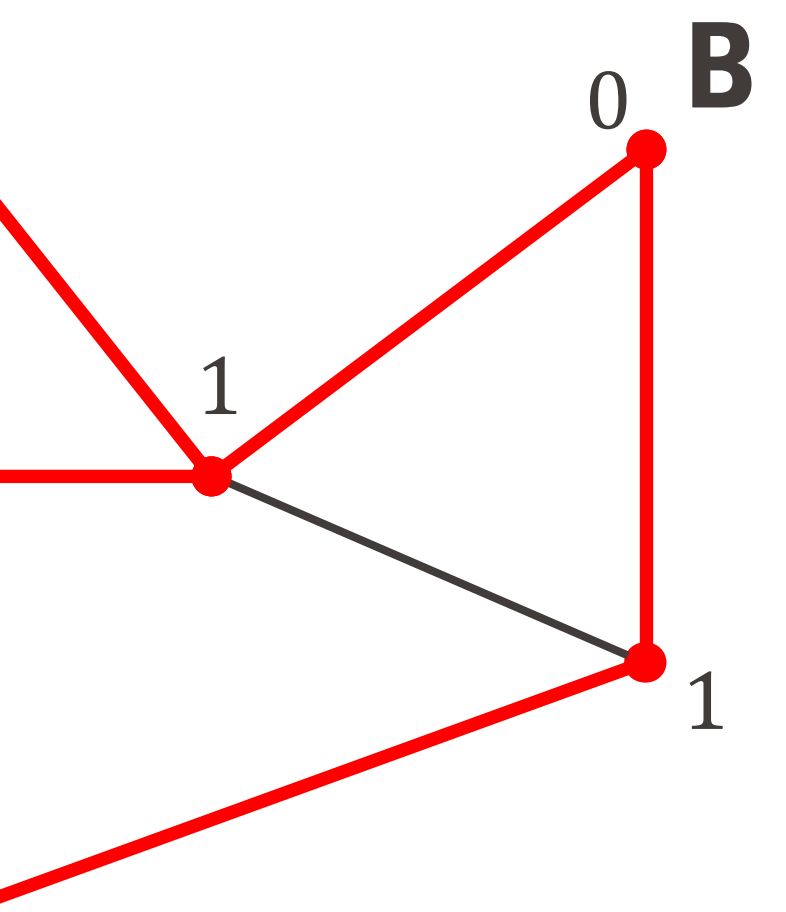

2

2

3 3

- Initialisation : le nœud B est à distance 0 de lui-même. On marque celui-ci comme vu. 0. 1. Les voisins directs de B sont à distance 1 de celui-ci. On les marque également. 2. Les voisins des voisins sont à distance 2 de celui-ci. On les marque également.
- 
- 
- Et ainsi de suite... jusqu'à atteindre tous les nœuds du graphe, inclus le nœud A. 3.
- À la fin de l'algorithme, tous les nœuds du graphe connaissent leur plus petite distance du nœud B.

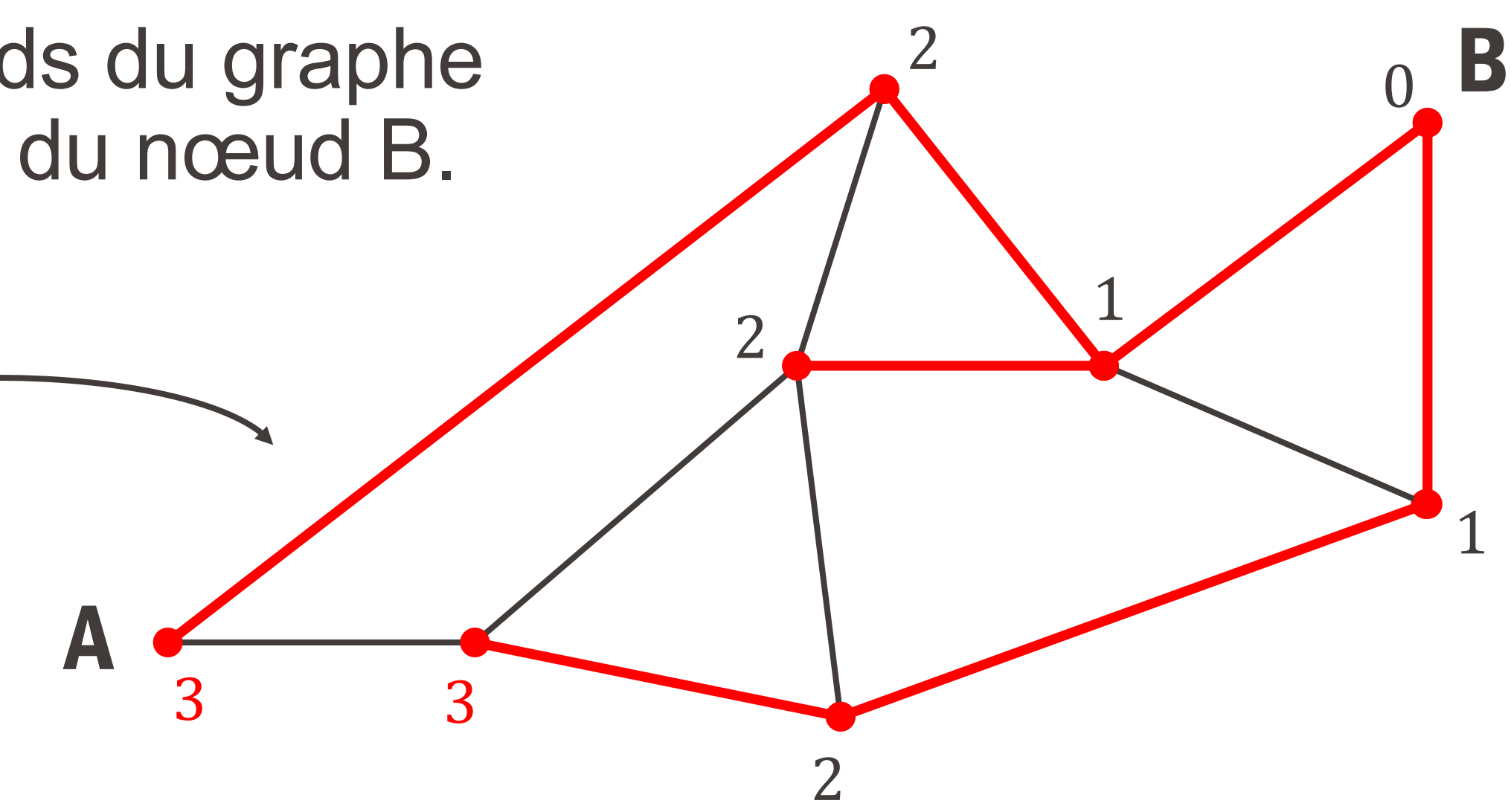

arbre couvrant minimal !

L'algorithme BFS nous donne maintenant une idée de comment acheminer les paquets à travers le réseau :

Supposons que A désire envoyer un paquet à B : À quel voisin direct va-t-il choisir de transmettre le paquet ? À celui dont la distance à B est la plus petite ! (et ainsi de suite jusqu'à la destination)

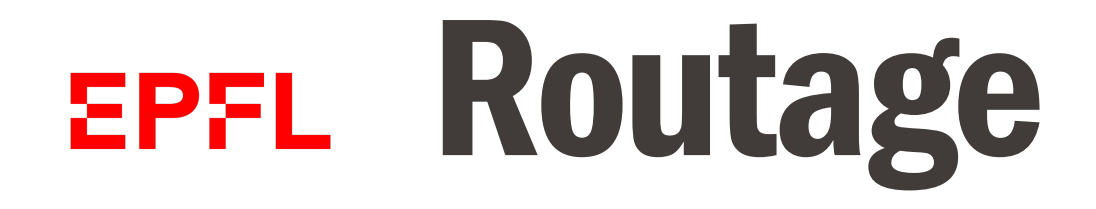

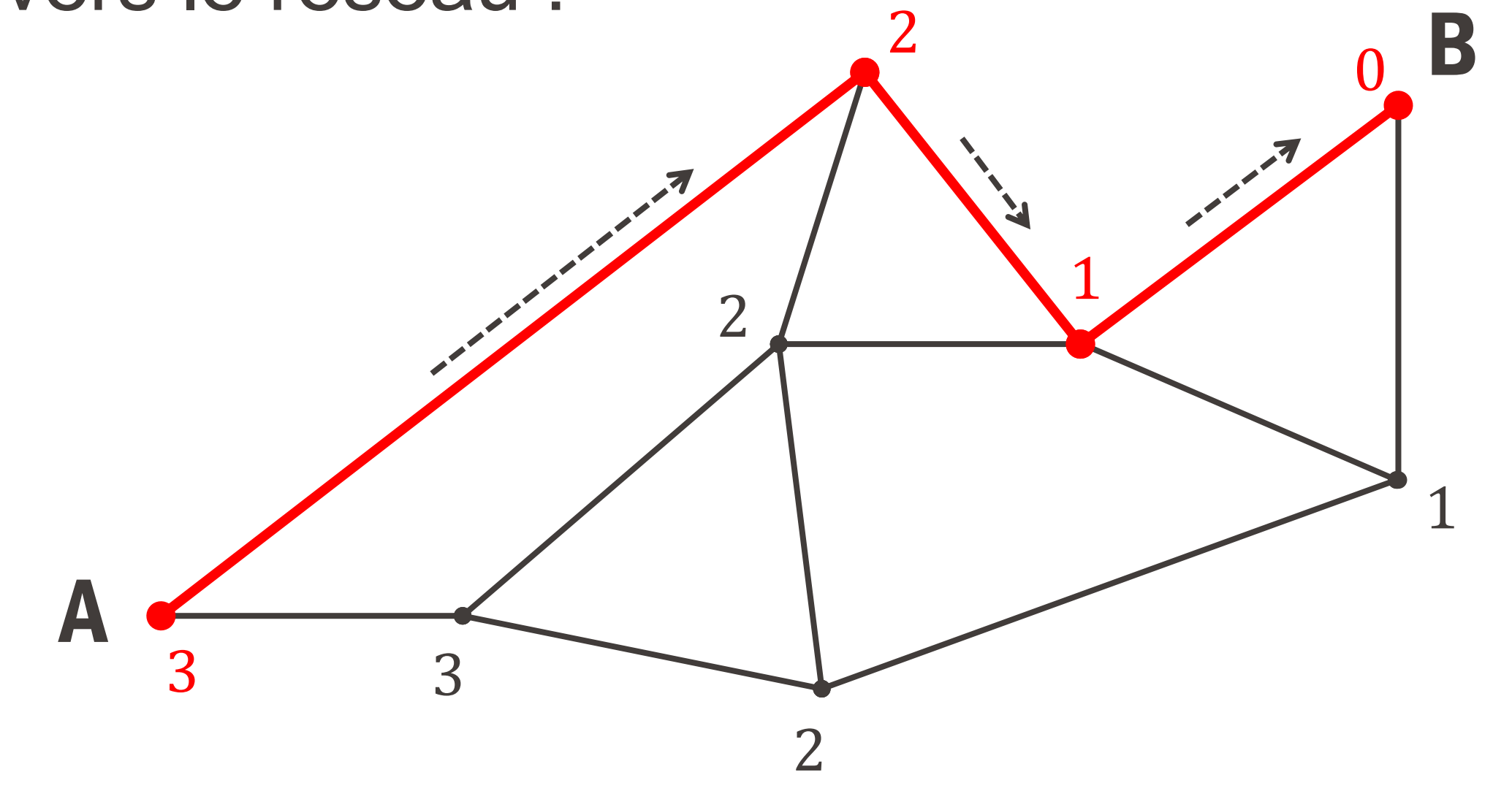

Pour que cela fonctionne en pratique, il importe que chaque nœud du réseau maintienne à jour une **table de routage** contenant les informations suivantes :

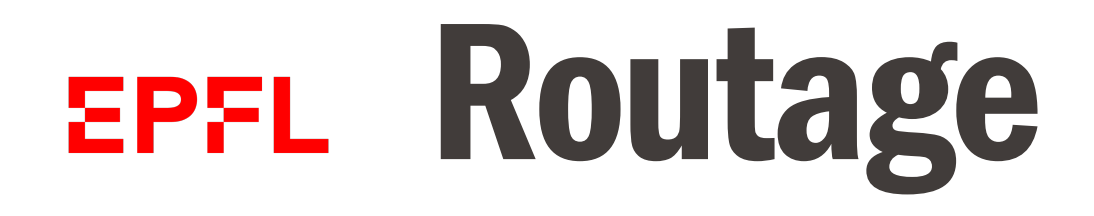

B

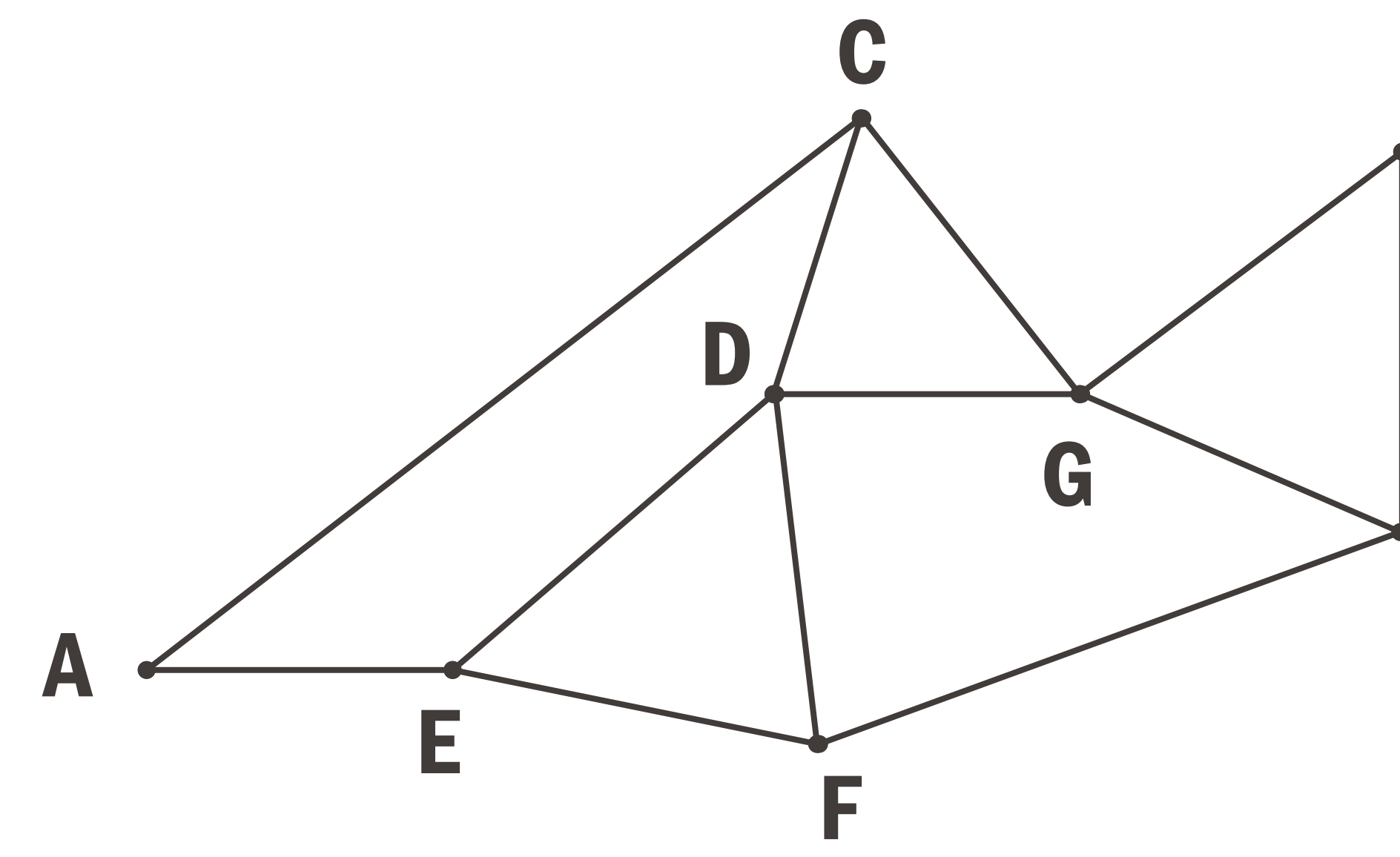

H

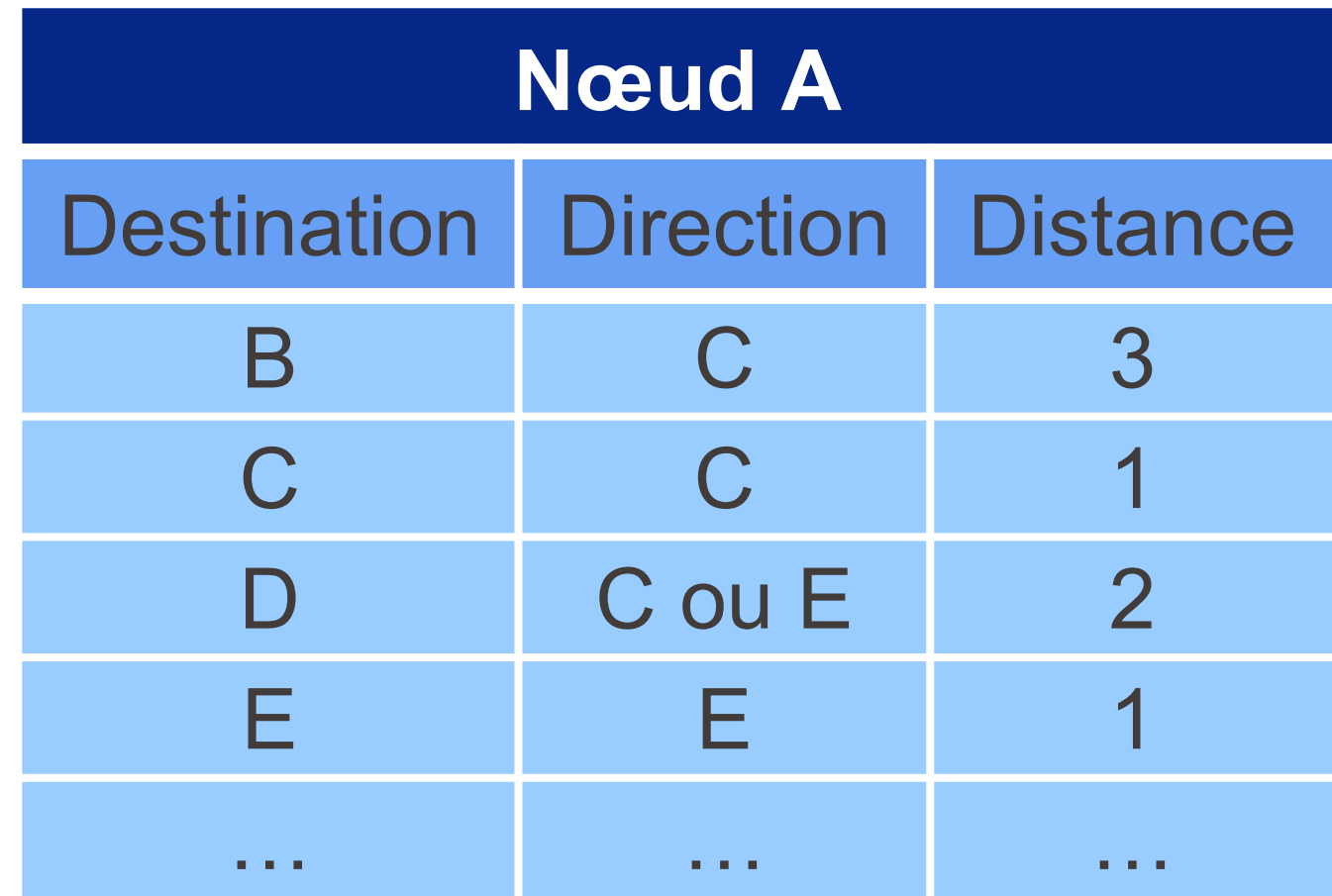

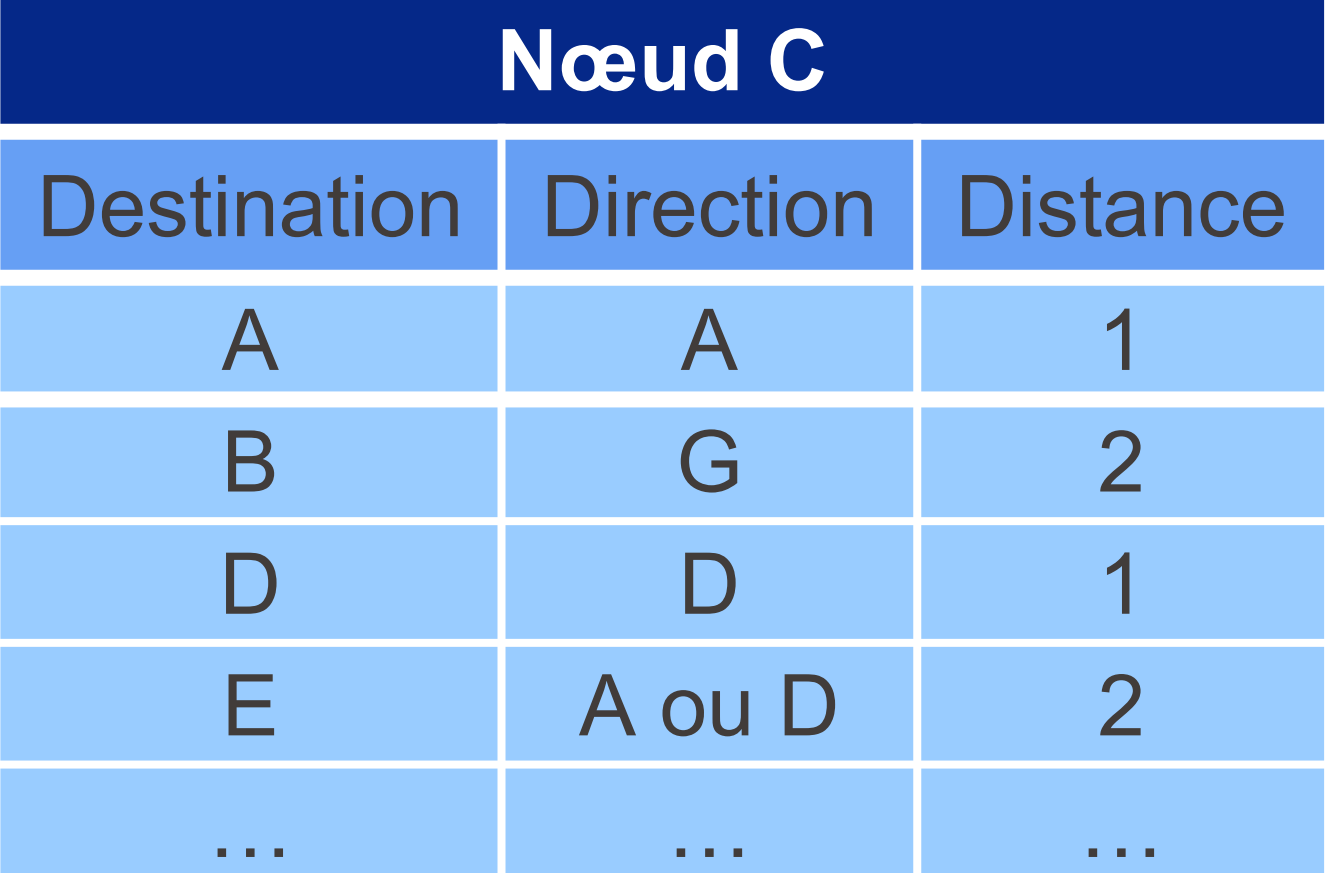

# chaque nœud vérifiant à intervalles réguliers les informations de ses voisins

- § La mise à jour des tables de routage s'effectue **de manière distribuée**, directs.
- En pratique, chaque nœud ne tient pas à jour une table avec toutes les destinations possibles, mais seulement les destinations proches de lui ; la gestion des destinations plus lointaines est déléguée à un nœud plus important (« gateway ») → **hiérarchie dans le réseau**

#### Quelques remarques

(chaque nombre  $\in \{0...255\}$ ) 8 bits  $\rightarrow$  32 bits au total  $\rightarrow$  2<sup>32</sup> adresses différentes  $\sim$  4 milliards

Chaque nœud dans le réseau possède sa propre adresse IP, qui reflète la hiérarchie de celui-ci.

Mais pas assez en 2020 !  $\rightarrow$  IP v6, sur 128 bits (On espère assez pour quelque temps !)

# Adresses IP (v4 sur 32 bits)

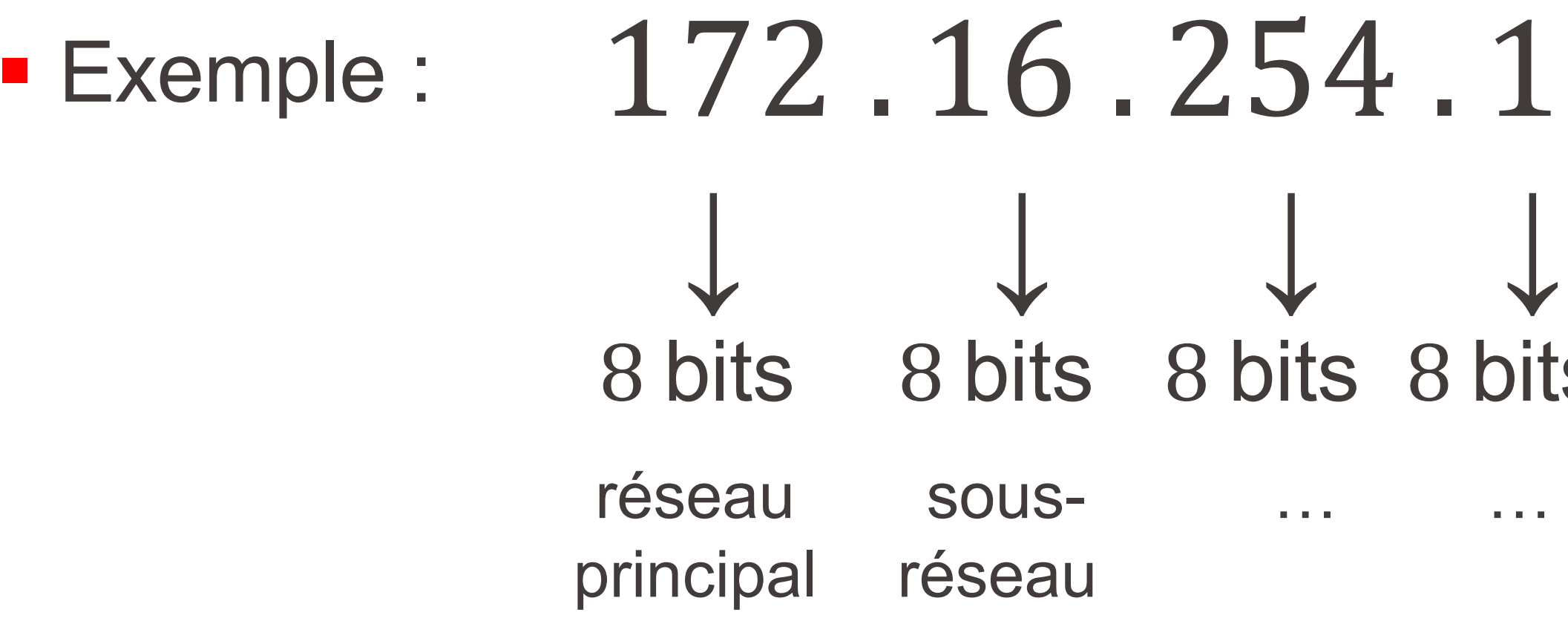